# **Binary Analysis - 1**

**REVERSE ENGINEERING**

deti universidade de aveiro<br>deti departamento de eletrónica,<br>telecomunicações e informática

**João Paulo Barraca**

# **Binary Objects**

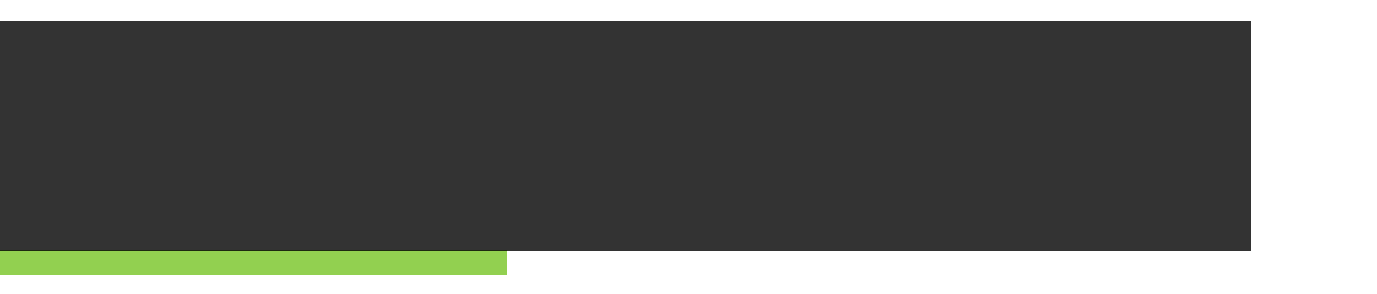

# **Binary files**

#### • The result of a compilation process

─ Translating high level code (C/C++, etc…) into native code or bytecode

#### • Code is encapsulated in a binary format

─ It's not a raw file with unstructured bytes

#### • Target system (CPU or VM) will process the resulting code

─ Which may be only part of the file content

# **Compilation process**

**The C/C++ use case**

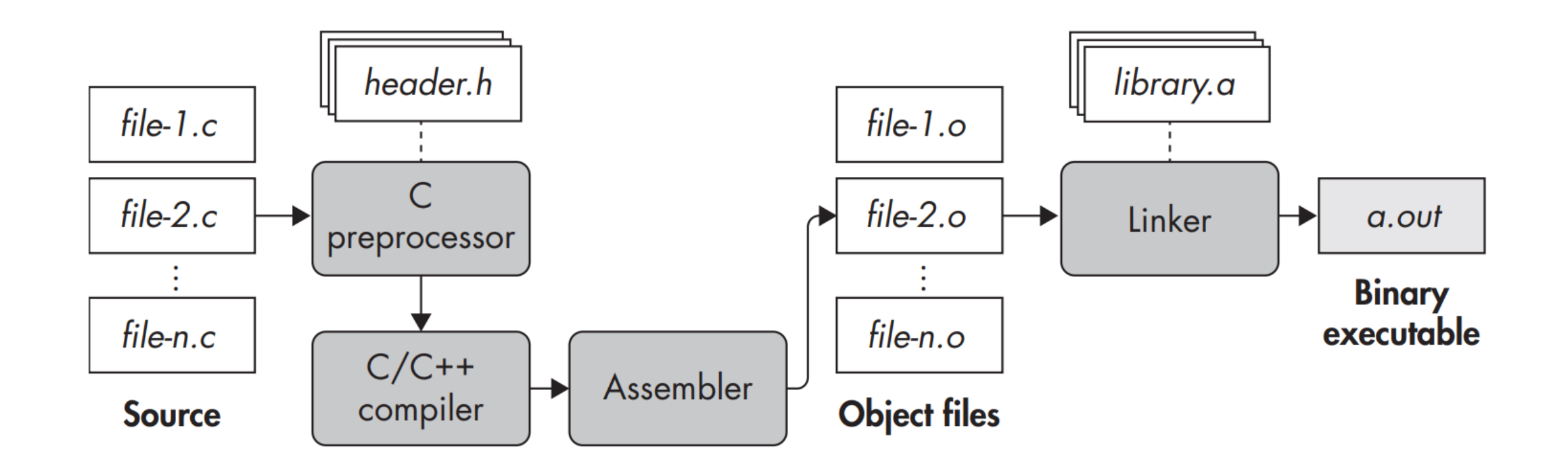

# **Compilation process**

**The C/C++ use case**

Pre-processor (may be the compiler) processes code, validating its structure and expanding existing macros.

Result is a text blob with content ready to be further processed, and frequently without external dependencies

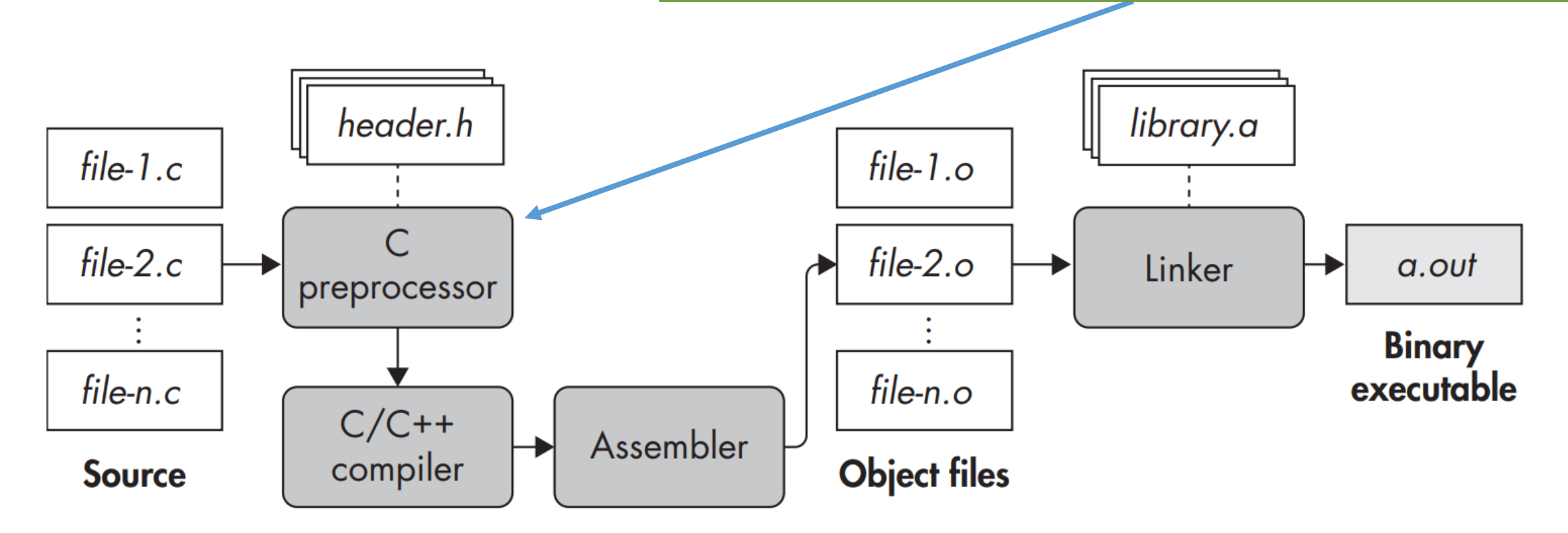

#### **hello.c**

#### **Source code**

#include <stdio.h> #include <stdlib.h>

int main(int argc, char\*\* argv) { printf("Hello World\n");

return 0;

# **hello.c**

#### **Pre-compile: gcc -E -o hello.e hello.c produces >1500 lines**

```
…
extern int rpmatch (const char * response) attribute ((__nothrow , __leaf__)) attribute ((__nonnull_ (1))) ;
# 980 "/usr/include/stdlib.h" 3 4
extern int getsubopt (char ** restrict __optionp,
       char *const * restrict tokens,
       char ** restrict valuep)
     attribute (( nothrow , leaf )) attribute (( nonnull (1, 2, 3)));
# 1026 "/usr/include/stdlib.h" 3 4
extern int getloadavg (double loadavg[], int nelem)
      \text{attribute} ((__nothrow__ , __leaf__)) __attribute__ ((__nonnull__ (1)));
# 1036 "/usr/include/stdlib.h" 3 4
# 1 "/usr/include/x86_64-linux-gnu/bits/stdlib-float.h" 1 3 4
# 1037 "/usr/include/stdlib.h" 2 3 4
# 1048 "/usr/include/stdlib.h" 3 4
```

```
# 3 "hello.c" 2
```

```
# 5 "hello.c"
int main(int argc, char** argv) {
printf("Hello World\n");
```

```
return 0;
```
}

7

# **Compilation process**

header.h

**The C/C++ use case**

file- $1.c$ 

Compiler processes the file and produces assembly code. This may result in assembly for an intermediate processor, and not the final processor.

The processor will create abstract syntax trees (AST) and may tweak or optimize the result according to the options it was provided with.

Typically for GCC, -m and –f switches, and then -On switches are able to modify the output. That is: the same source code can result in different assembly based on the compiler, target and flags.

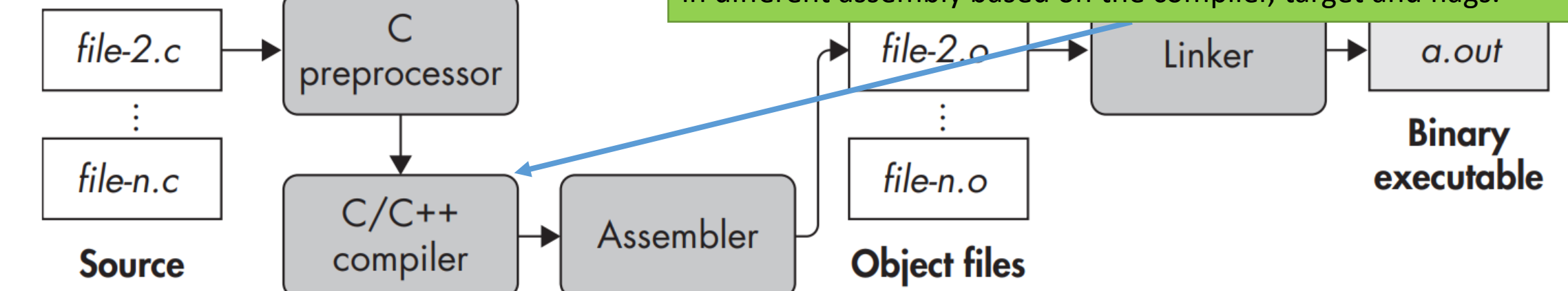

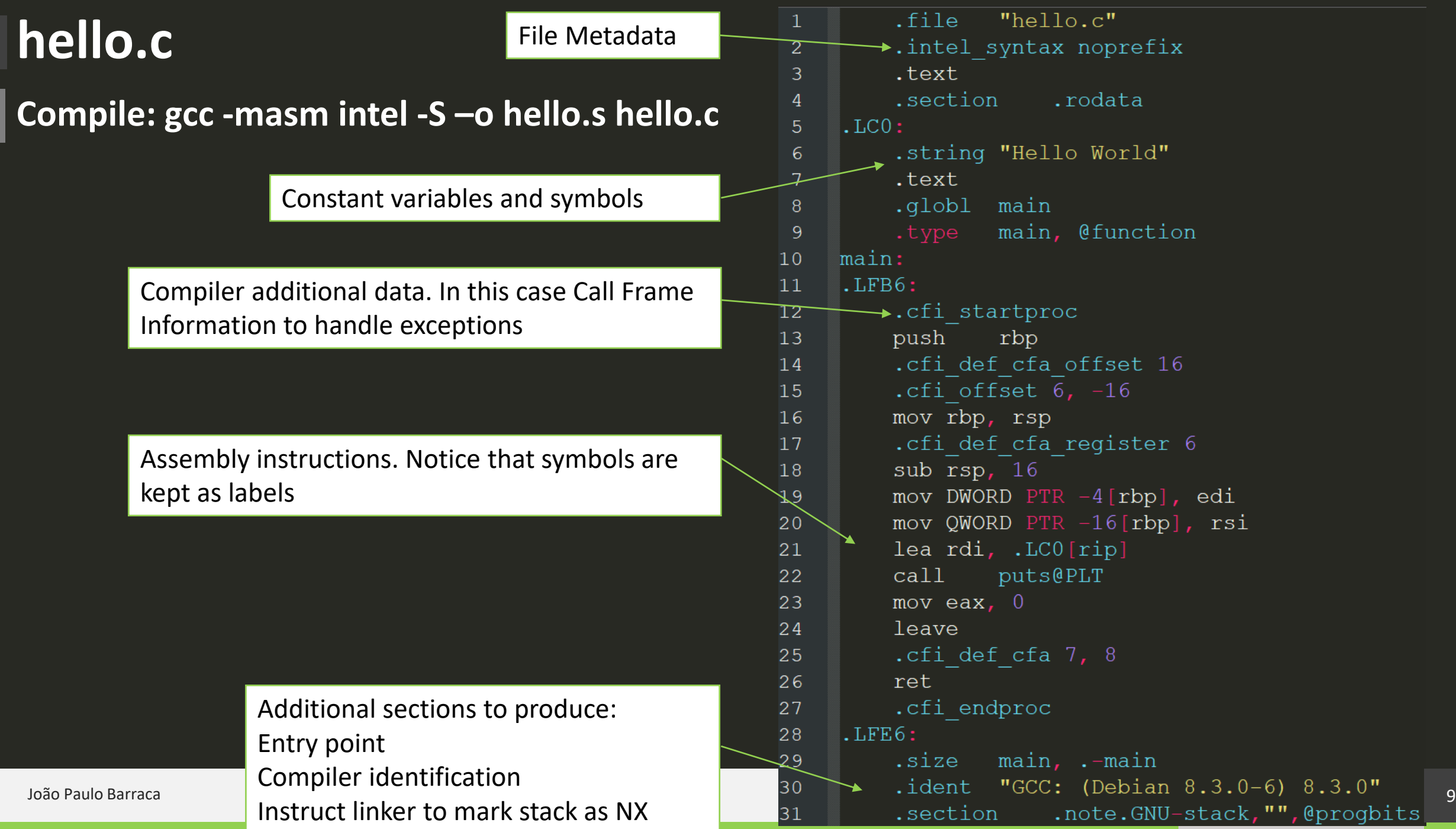

.0**"**<br>bgbits

#### **Compilation process** Input containing assembly code is transformed into machine code. Output is a set of object files, or modules with a .o extension. **The C/C++ use case** Code produced may use relative addresses, making it reusable (technically *relocatable)* when integrated into a final binary file. Symbols are also present as they are required at later stages. header.h Although the binary files contain machine code, it is not file- $1.c$ executable as it doesn't include all code required, only what was present in the original .c and included .h. $file-2.c$  $file-2.o$ Linker a.out preprocessor **Binary** executable file-n.c file-n.o

**Object files** 

Assembler

**Source** 

 $C/C++$ 

compiler

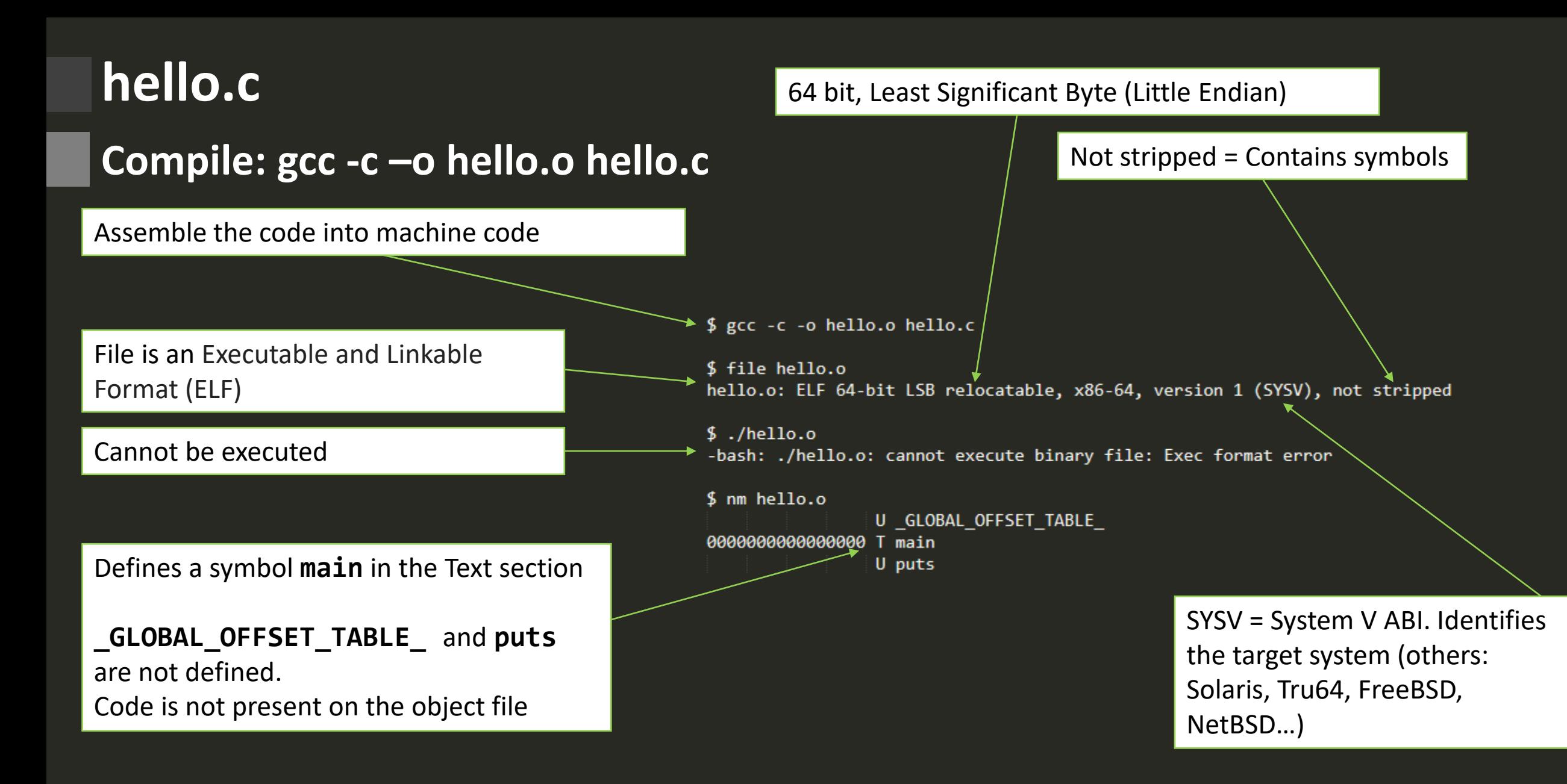

# **Compilation process**

**The C/C++ use case**

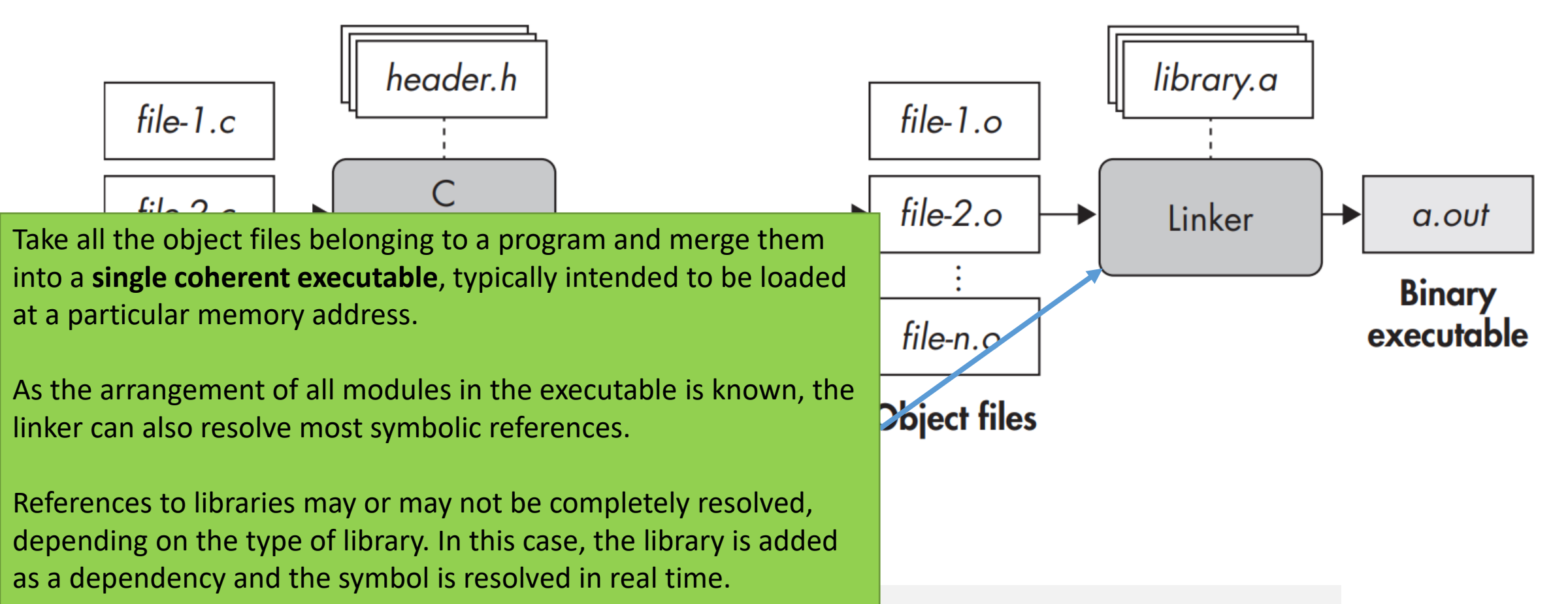

#### **hello.c**

**Compile: gcc –o hello hello.c**

- 64 bit, Little Endian Architecture
- Position Independent Executable (Can use ALSR)
- Uses shared libraries
- Uses the ld-linux-x86-64.so.2 loader
- sha1 build id
- Not stripped: contains symbol names

\$ gcc -o hello hello.c \$ file hello 3 hello: ELF 64-bit LSB pie executable, x86-64, version 1 (SYSV), dynamically linked, interpreter /lib64/ld-linux-x86-64.so.2, for GNU/Linux 3.2.0, BuildID[sha1]=2d3c19e9d0110eef7554245eb02d70bcc9b60dd2, not stripped 6 \$ 1dd hello 7 linux-vdso.so.1 (0x00007fffdb8a1000) 8  $libc.so.6 \Rightarrow /lib/x86 64-linux-gnu/libe.so.6 (0x00007f3e844a0000)$ 9 /lib64/ld-linux-x86-64.so.2 (0x00007f3e84685000) 10

> Shared libraries required to execute this file. Some code is not on the hello binary and is on the libraries

#### **hello.c**

 $$ nm hello$ 

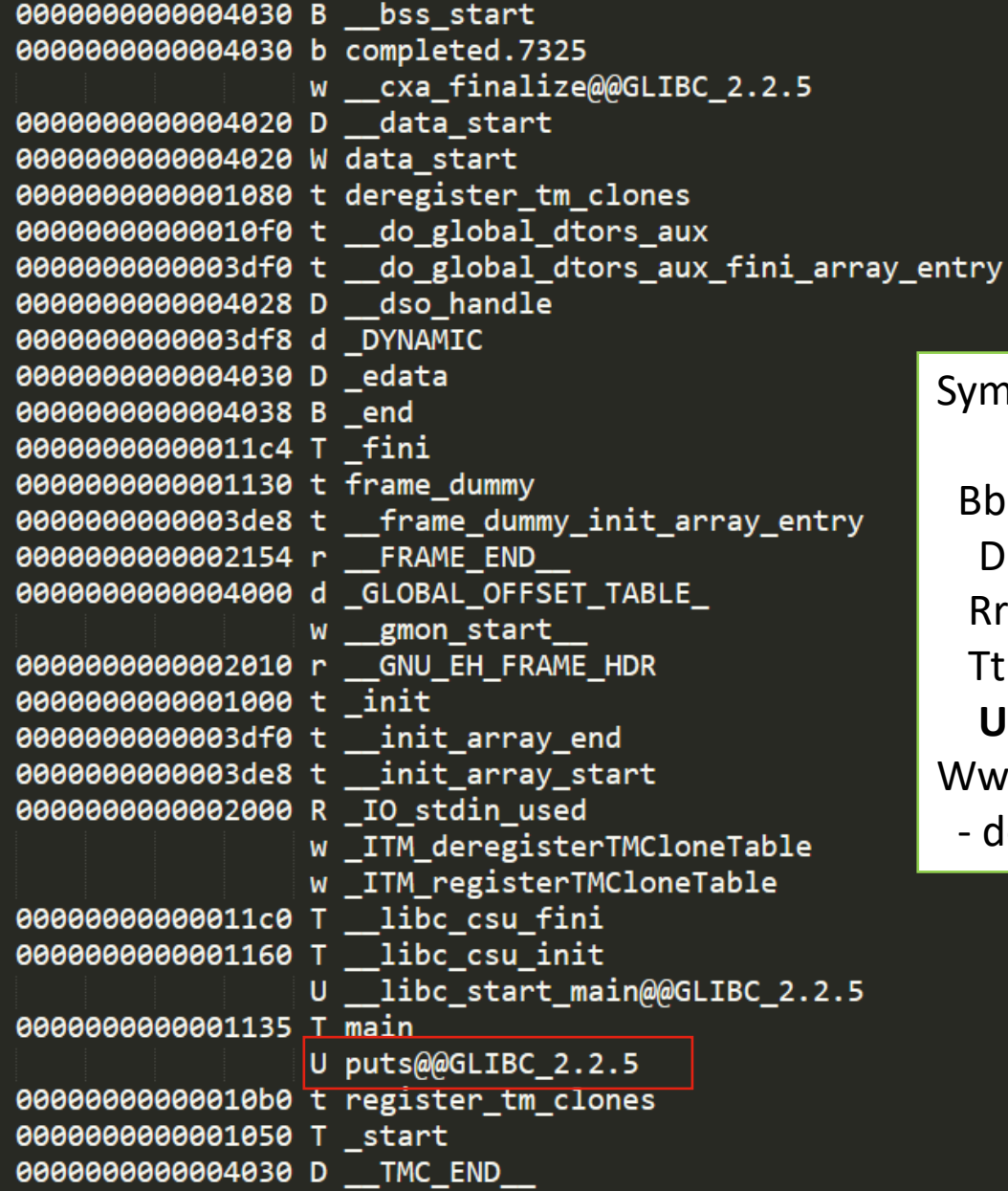

Symbols present in the file

 Bb: in the BSS D: in the initialized data Sec. Rr: in the Read Only Data Sec. Tt: in the Text (code) Sec.  **U: Undefined** Ww: Weak - default impl. to be overridden

Some are undefined. Will be defined by the dynamic linker. Code resides on an external object.

# **Executable Symbols**

#### **Tables**

- Symbols are names identifying addresses of a binary
	- ─ Have a type, such as Function, and including Undefined
	- ─ E.g. functions create symbols, especially external functions (puts)
- ELF files have two symbol tables
	- ─ .dynsym: symbols which will be allocated to memory when the program loads.
		- In the example, puts is provided by libc, required for operation, and exists as a dynamic symbol
	- ─ .symtab: contains all symbols, including many used for linking and debugging, but not related to code required for execution.
		- These areas will not be allocated (mapped) to RAM
		- Extremely useful to identify the name of functions/sections when reversing!

## **Executable Symbols**

#### **Stripping**

- Only symbols in the .dyntab are required
	- ─ Identify allocated sections
	- ─ Identify symbols that must be resolved in external libraries
	- ─ Used for Dynamic Linking when the program is loaded
- **Stripping** is the process of removing unused symbols and code from a binary
	- ─ Stripped binaries take less space, and are not reversed so easily
		- There is no hints about the purpose of a function from its name

#### 1 \$ readelf --syms hello

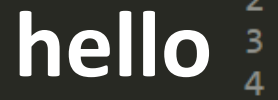

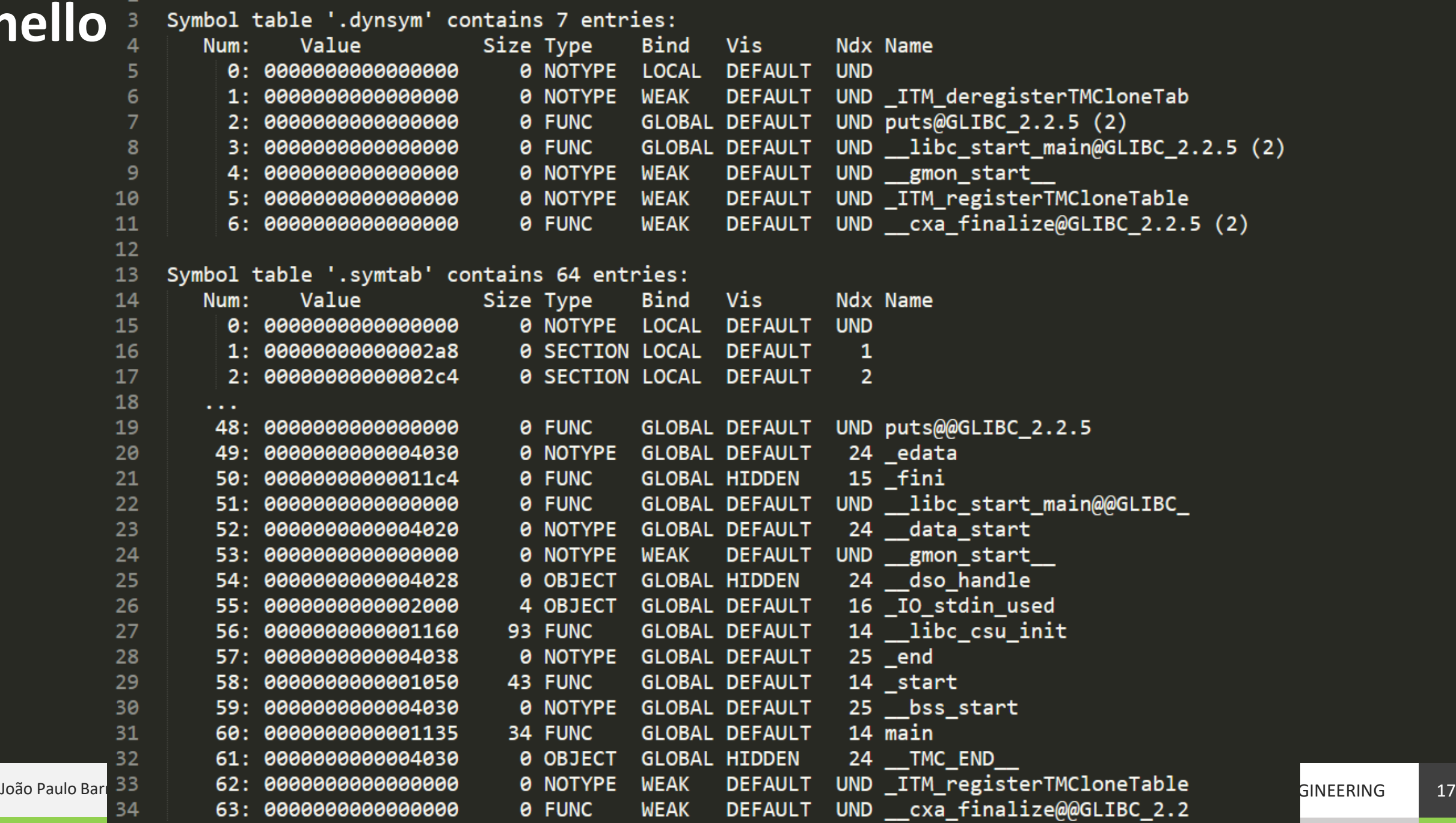

- 1

GINEERING

### **hello.c**

#### Binary is stripped of extra symbols

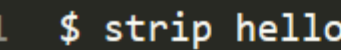

\$ readelf --syms hello

Only the .dynsym table is kept Required for identifying allocatable areas Notice as all symbols here are undefined (must be dynamically linked)

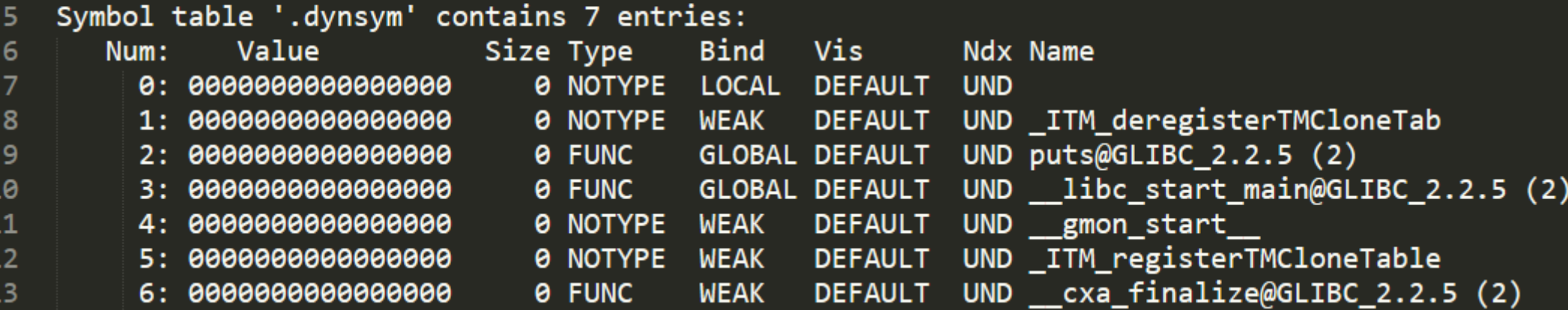

# **What is inside an Object File?**

- An Object File contains information required to execute a program (not only code)
	- ─ May not include all implementation, as this can be dynamically loaded
- Information is kept in sections, which are processed differently. Some are:
	- ─ **.rodata:** readonly data, containing strings
	- ─ **.got:** Global Offset Table maps symbols to memory locations (offsets).
	- ─ **.plt:** Procedure Linkage Table uses the PLT to transfer execution to the correct location of a symbol, dealing with external symbols and fixing the GOT
	- ─ **.bss: Block Starting Symbol –** contains uninitialized variables
	- ─ **.dynsym:** List of symbols in allocatable memory
	- ─ **… many others:** 
		- **To read sections: readelf -S hello**
		- **To dump all code: objdump -M intel -d hello**

#### **Hello ELF content**

**RODATA: objdump -sj .rodata**

Contains Read Only Data (Strings and other constants)

1 \$ objdump -sj .rodata hello  $\overline{2}$ 3 hello: file format elf64-x86-64 4 Contents of section .rodata: 5. 2000 01000200 48656c6c 6f20576f 726c6400 ....Hello World. 6.

#### **Hello ELF disassembly**

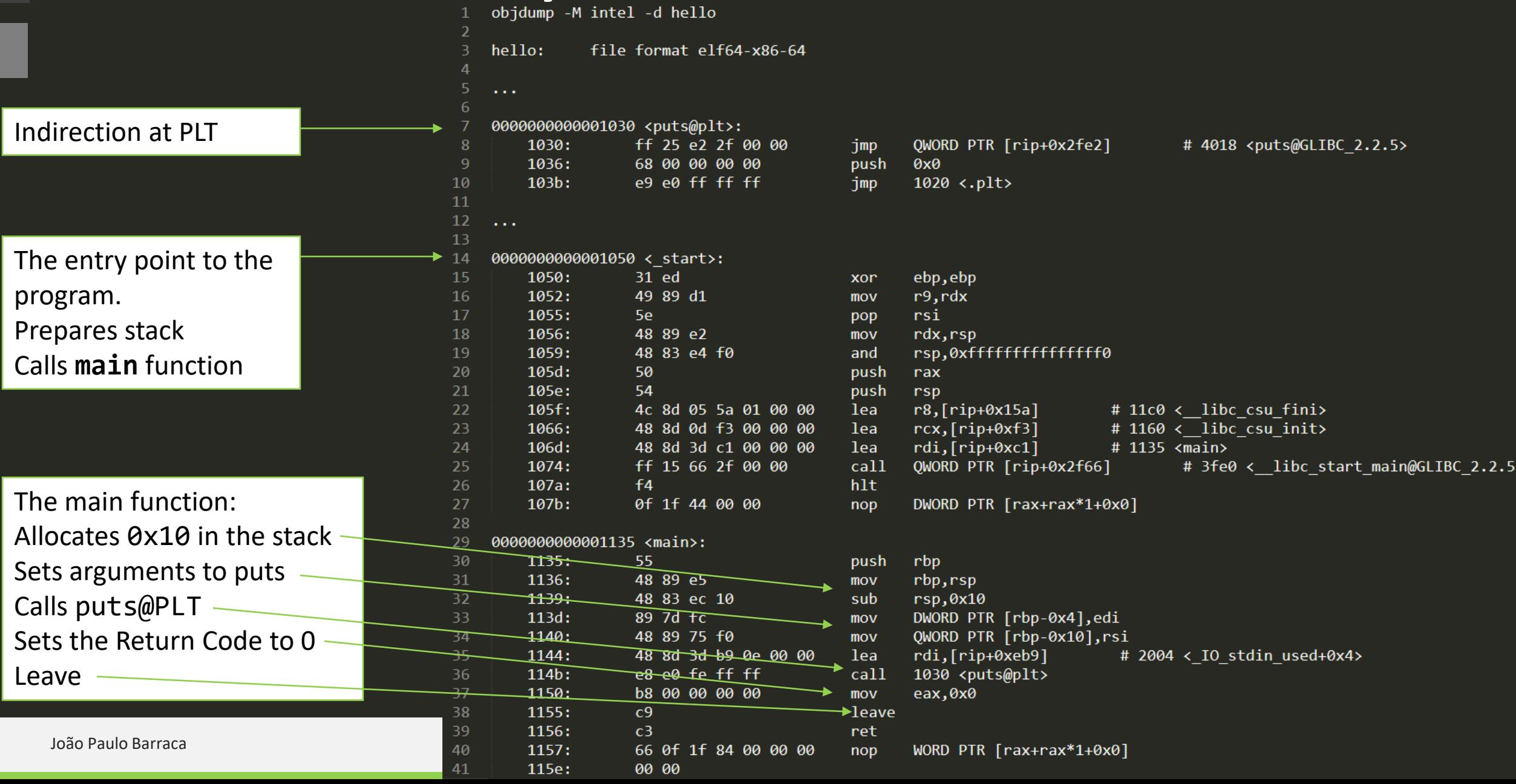

#### **hello Relocations**

#### **readelf --relocs hello**

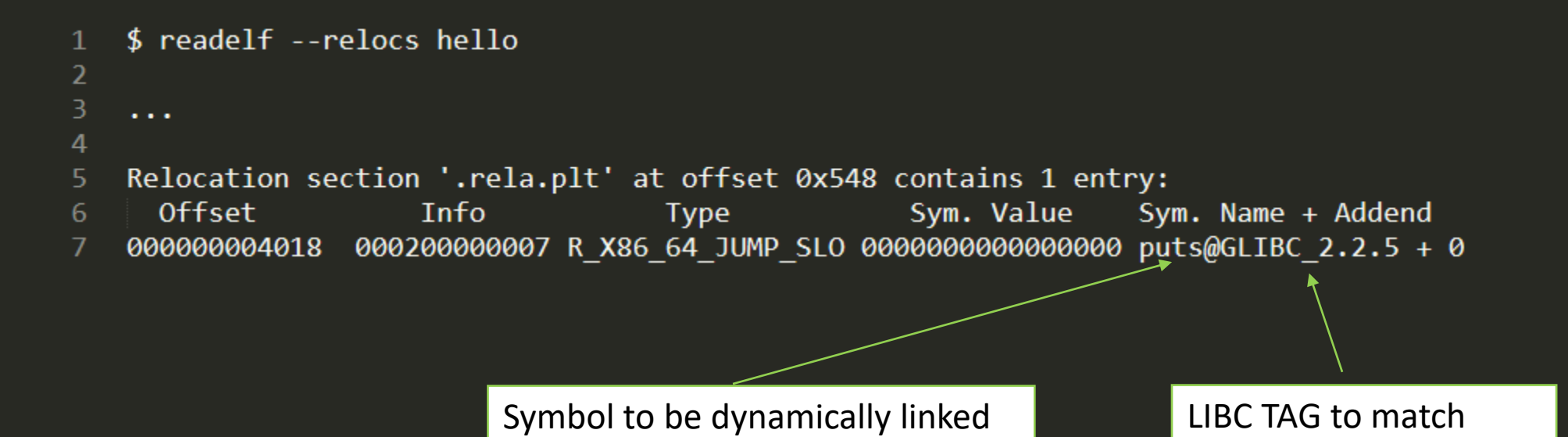

# **How are objects loaded?**

- File is split according to existing sections
	- Each loaded at a different location (with different access attributes)
- Libraries are also mapped in the program address space
	- ─ All code from libraries is present
- Stack grows downwards, heap grows upwards
	- On modern OS, growth may be limited, not on microcontrollers
- Interpreter is required to setup the binary in memory
	- ─ ld-Linux.so or ntdll.dll

João Paulo Barraca

- readelf -p .interp filename
- Will handle relocations, resolving required symbols
- If lazy-loading is used, relocation is done when the symbol is first used

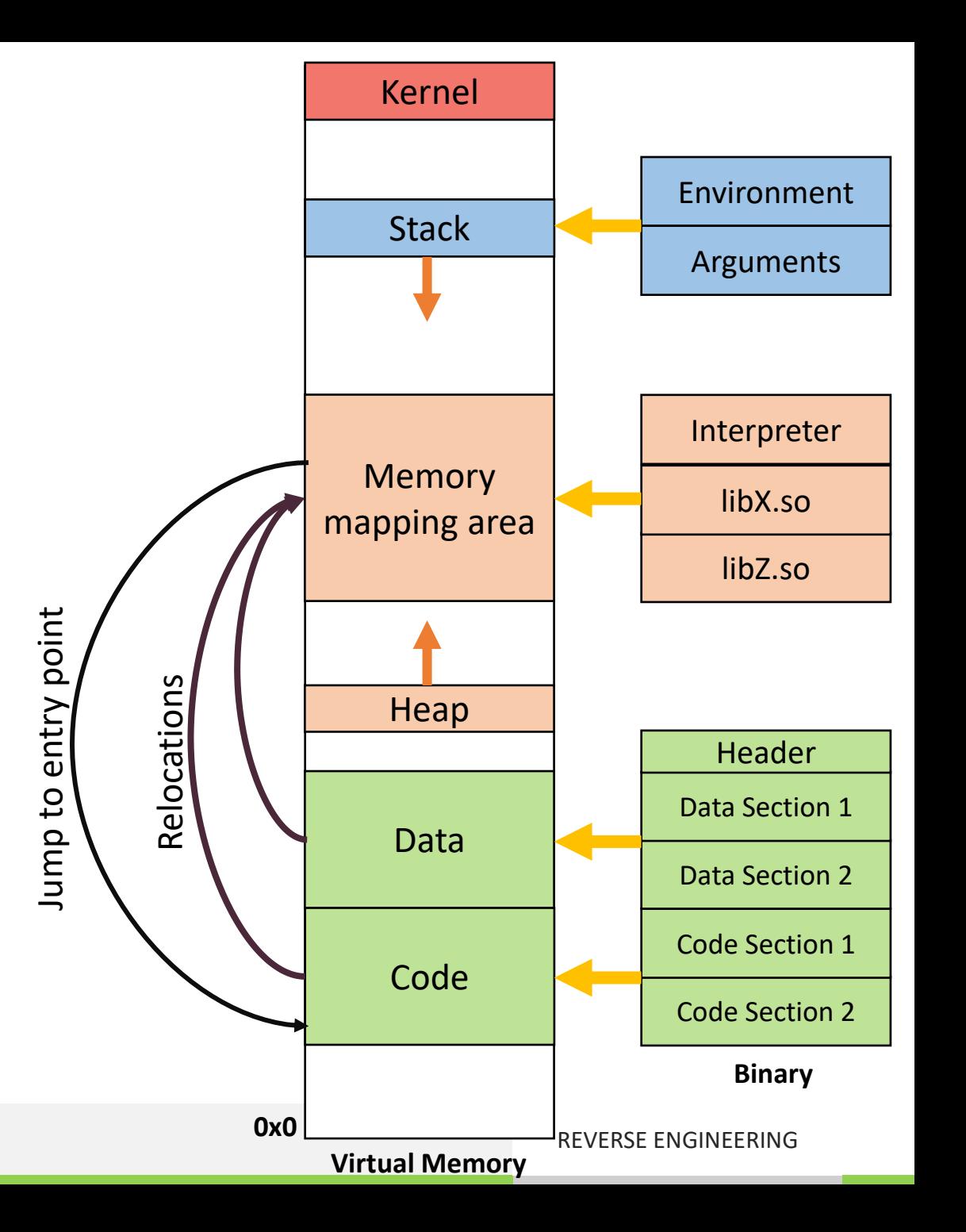

# **ELF Files**

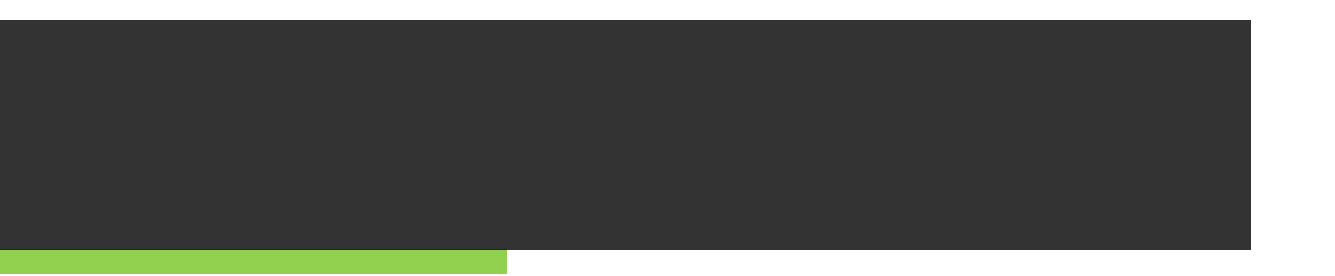

## **ELF – Executable and Linkable Format**

- Container for executable files, object files, shared libraries, and core dumps
	- ─ And other things out of this context like in Android
- Composed by several headers and sections:
	- ─ Executable Header
	- ─ Several Program Headers (optional)
	- ─ Several Sections, with a header and content

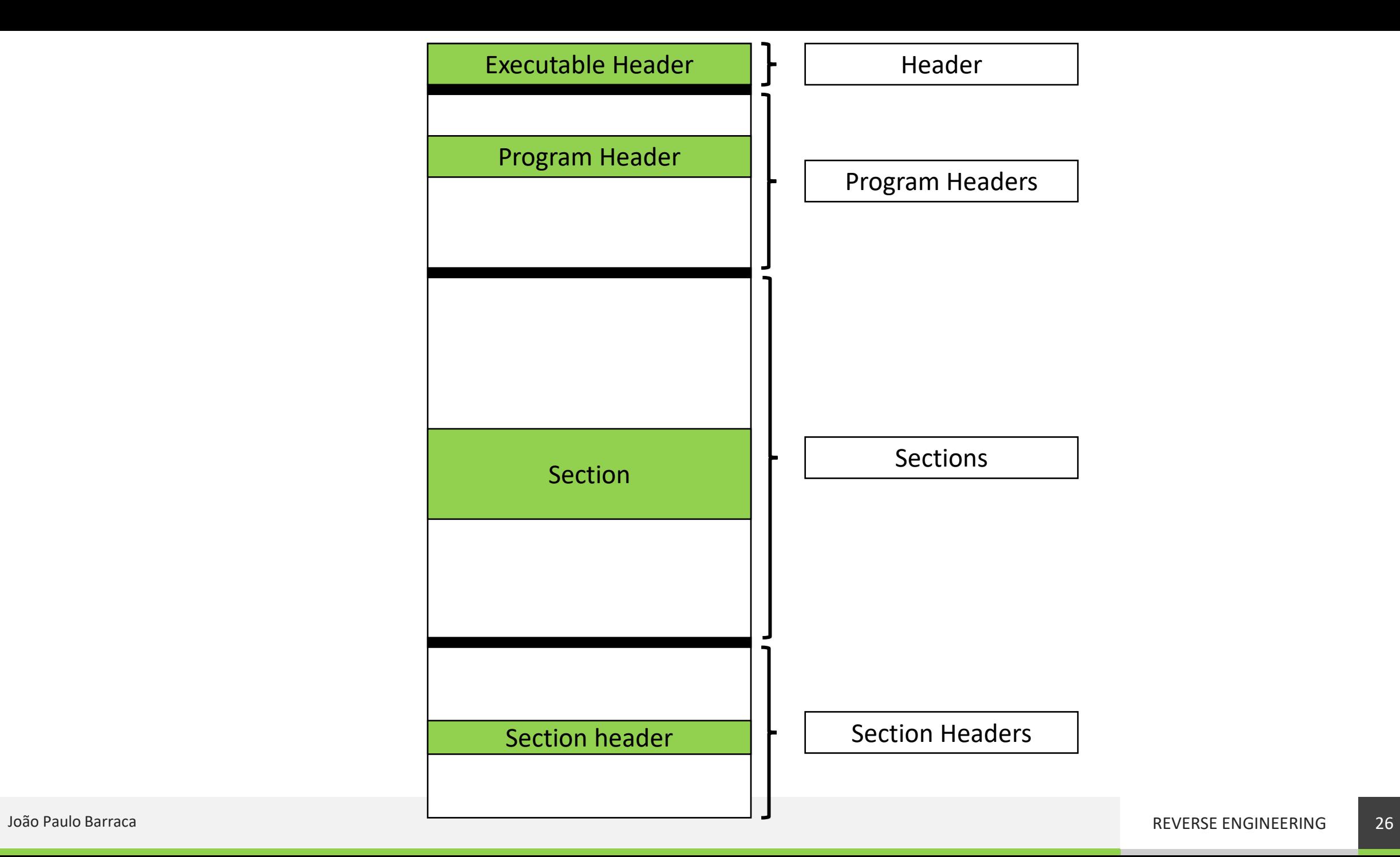

# **ELF Headers**

#### **Executable Header**

- Mandatory header, with basic information about the file
	- ─ Architecture
	- ─ Entry Point
	- ─ Header locations and number
	- ─ Type
	- ─ Type of data
- Follow the structure **Elf64\_Ehdr**
	- ─ defined in /usr/include/elf.h

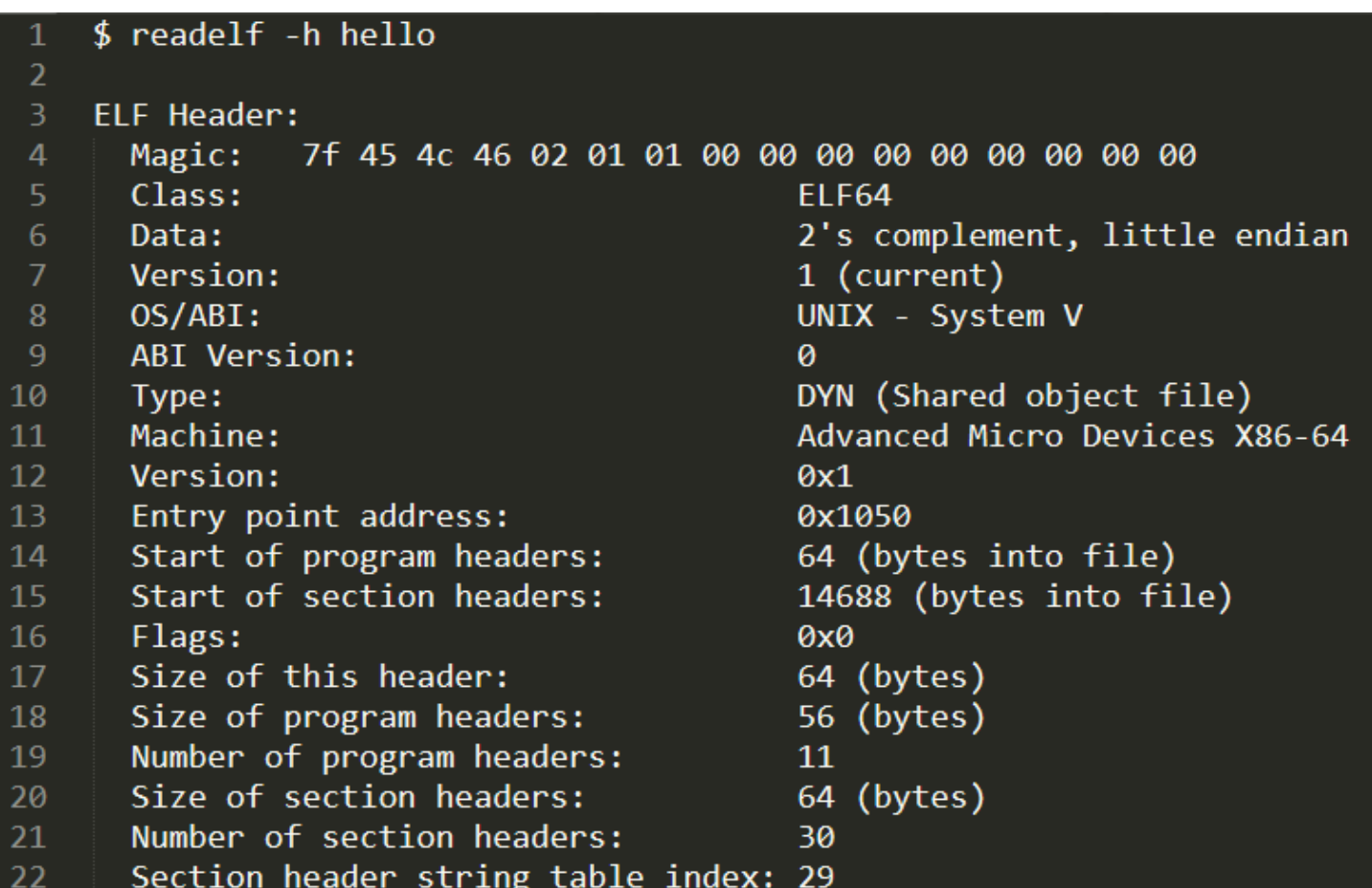

# **ELF Headers**

#### **Section Headers**

- Sections are unstructured placeholders of data (frequently code) **targeting the Linker**
	- Some sections are well known and follow a defined structure
	- Some sections can be arbitrary binary blob
	- Some sections may contain content not useful for execution
	- Section order is irrelevant
	- Symbols, relocation information is stored in sections
- Headers describe the properties of each section
	- Name, type, flags, address when loaded, file offset, size, information…
- Files without linking, may omit section headers

#### $$ readelf -S hello |grep "\\$

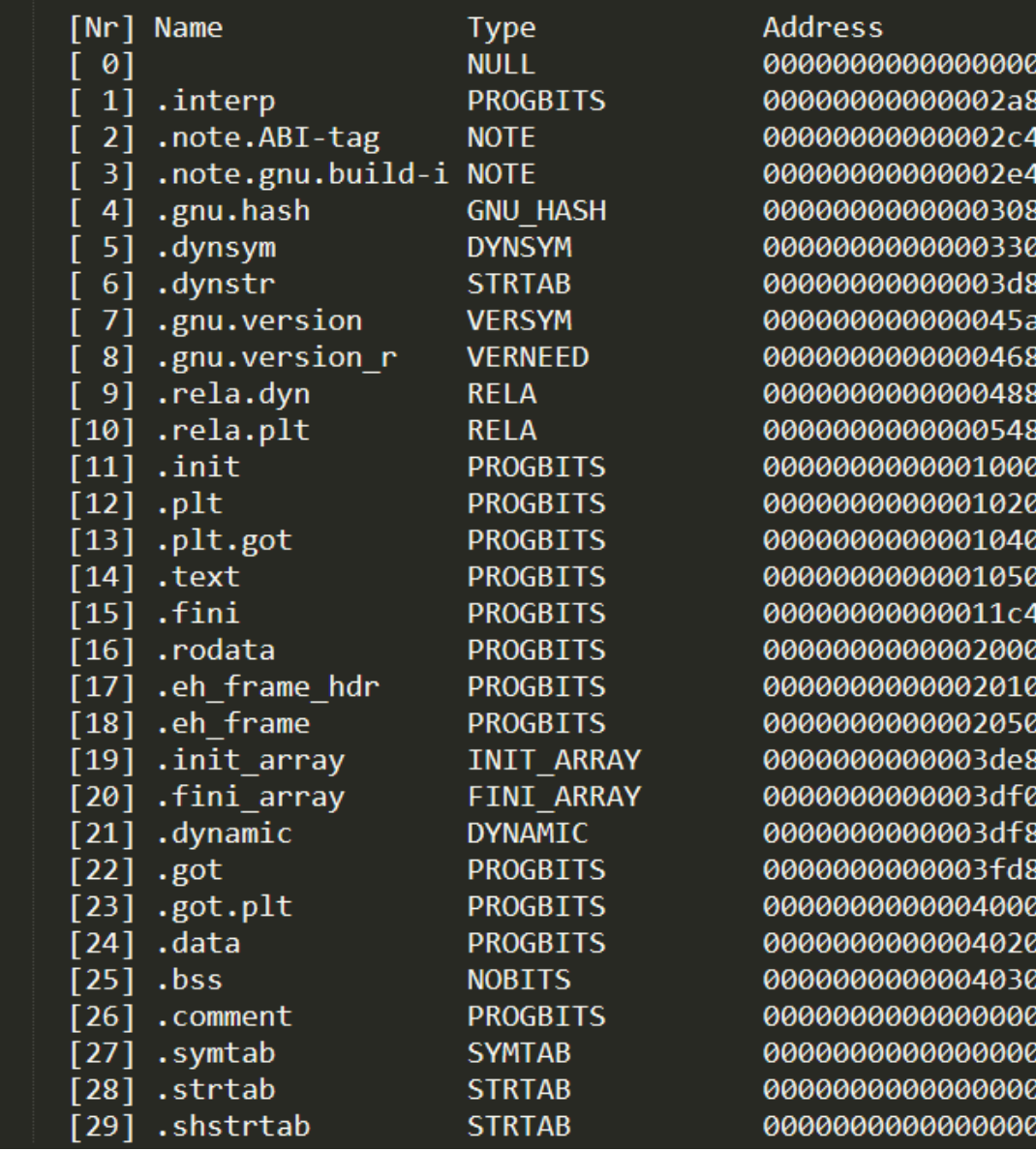

#### **.init and .fini**

- Contains executable code required before/after the binary entry point is executed
	- ─ Initialization tasks to prepare/clean the memory space
- Some uses:
	- prepare profiling tasks ( \_gmon\_start \_)
	- ─ Invoke global constructors/destructors (C++)
	- ─ Save program arguments

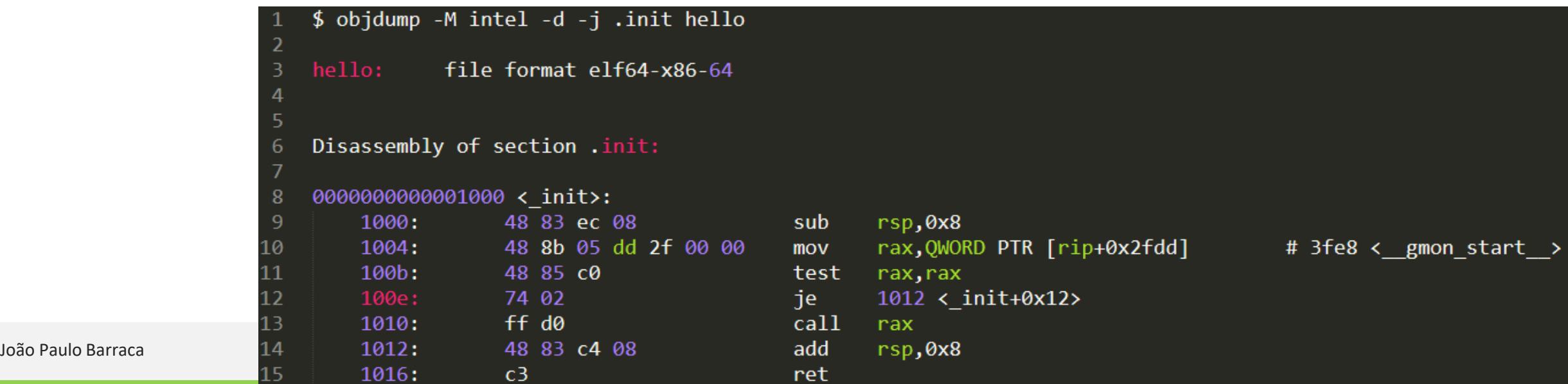

#### **.text section**

#### • Contains the main program code

- ─ The main target of a Reverse Engineering activity
- ─ Allocated as executable and read-only
- ─ Contains the user code, and additional code created by the compiler
	- Cleanup/initialization functions, stack guards, etc..
- In this section resides the program entry point
	- ─ When the binary is loaded, execution flow is transferred that address
	- ─ **Related** to the **main** function in a C program (but not the main)

Entry point address:  $1<sup>3</sup>$ 

0x1050

#### **.text section: Entry Point**

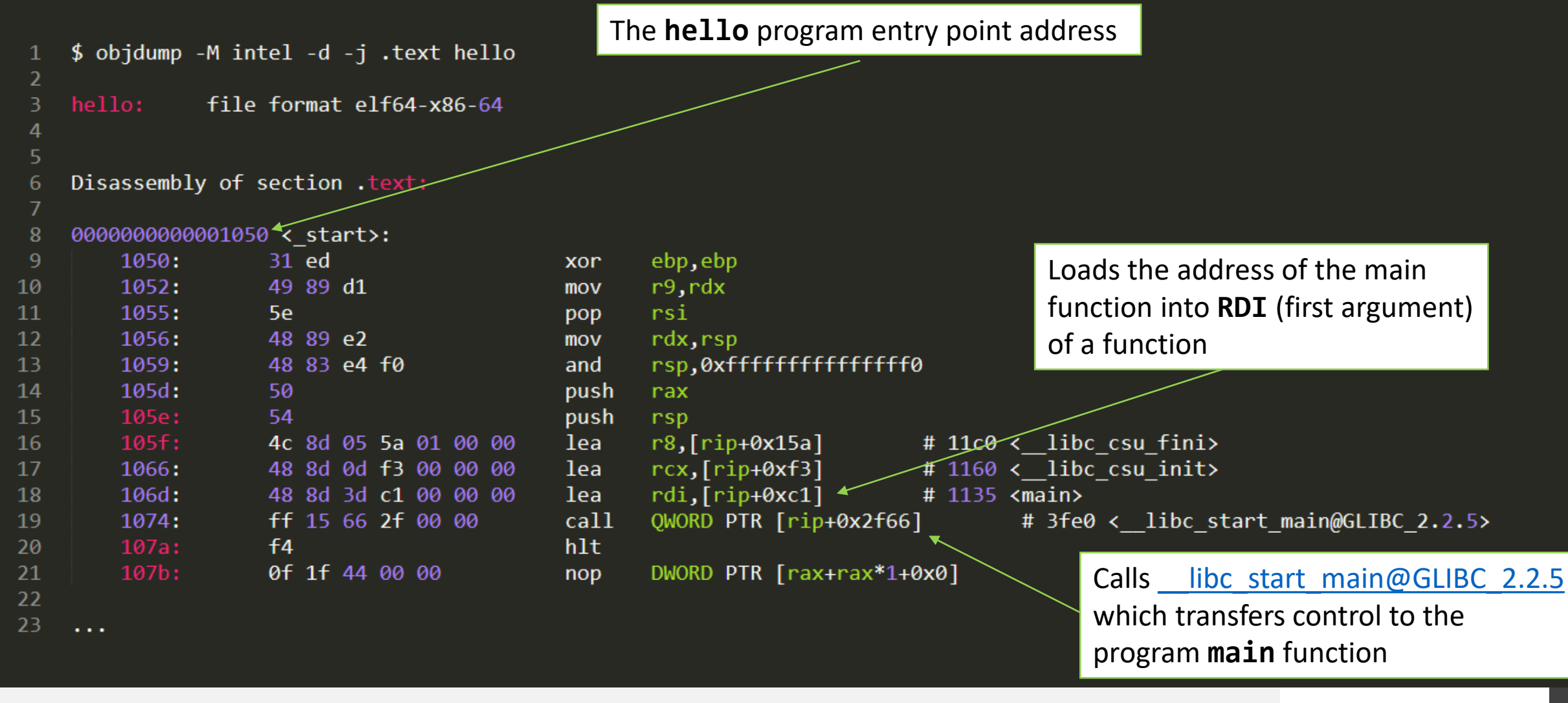

#### **.bss, .data, .rodata**

- **.rodata**: Read only data
	- ─ Stores constant values
	- ─ Mapped to a page marked as read only
- .**data**: Area with information to initialize variables
	- ─ As the data can be modified, the section is writable

#### • **.bss**: Unitialized variables

- Memory is allocated for a variable that may be required, but nothing else is done
- ─ As there is no data associated, the .bss doesn't take space on the binary. Only instructs the system to reserve memory.

#### **.plt, .got, .got.plt**

- **Procedure Linkage Table** and **Global Offset Table**
	- ─ .**PLT**: Code to relocate symbols
	- ─ .**GOT**: Array with addresses of each symbol requiring relocation
		- .**got** is similar to **.got.plt** but it's writable, while **.got** may be marked as Read Only as a security measure (-z relro)
		- Using a table (GOT) allows patching this table, while keeping libraries in same address, shared to multiple processes
- Sections required for lazy binding (real time relocation)
	- ─ Linker needs to resolve the effective address of a code identified by a symbol (e.g., **puts**)
	- ─ The code may be on the program, or on an external library, mapped to the virtual memory
	- ─ **.plt** and **.got** ensure the symbol location is found and the code jumps around correctly
	- ─ This is executed as the symbols are required! (LAZY)
	- On Linux, the Env Variable LD\_BIND\_NOW forces linking by the linker (on program load)
		- Will increase performance during execution, but will slow down startup

#### **Lazy Binding**

**(1)** The **puts** function is called. The function is on an external library, and it must be relocated. So, it jumps to the **puts@plt**

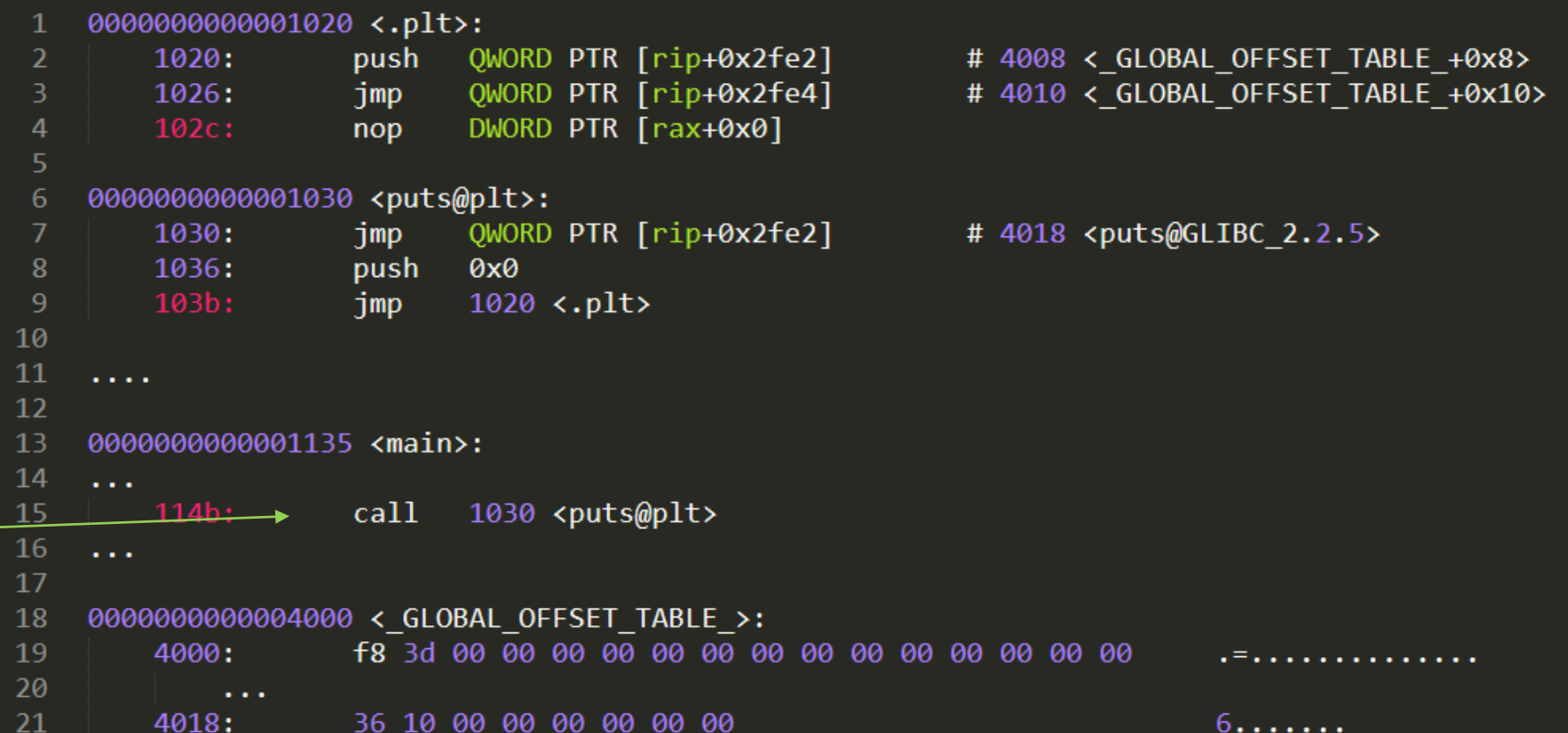

#### **Lazy Binding**

**(2)** At the PLT, the code doesn't jump to the final location, as it is not known (yet)

Instead, it jumps to an entry at the GOT (0x4018). In this case, the value is 0x1036, pointing to the code at line 8.

Remember: This is a static analysis, the dynamic linker is not working, so the symbol is unresolved

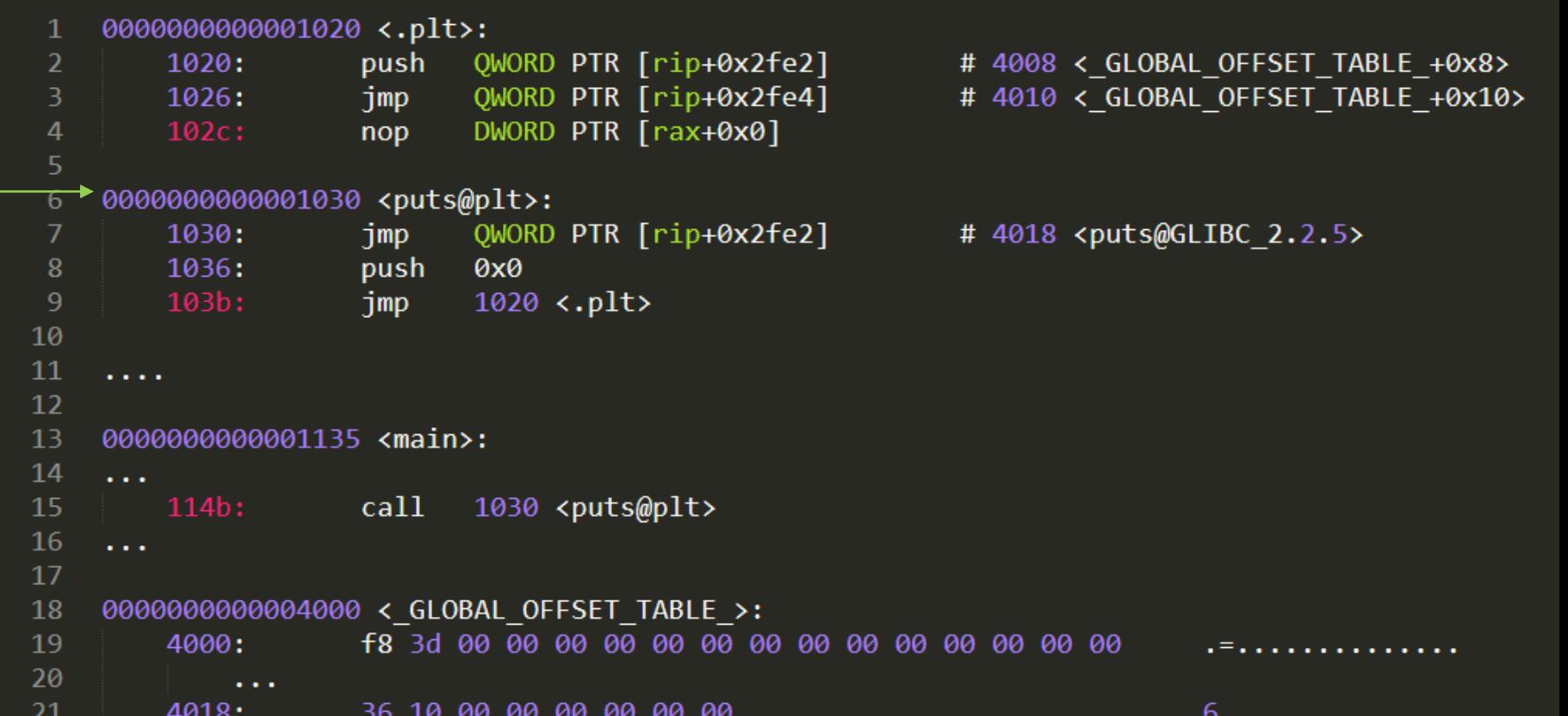

#### **Lazy Binding**

**(3)** A value 0 is pushed. This is an identifier that is stored to the stack. An index, actually .

The code then jumps to the .plt generic functions at 0x1020.

A new identifier is pushed (the address in the GOT that is missing the entry)

Code jumps to the Dynamic Linker

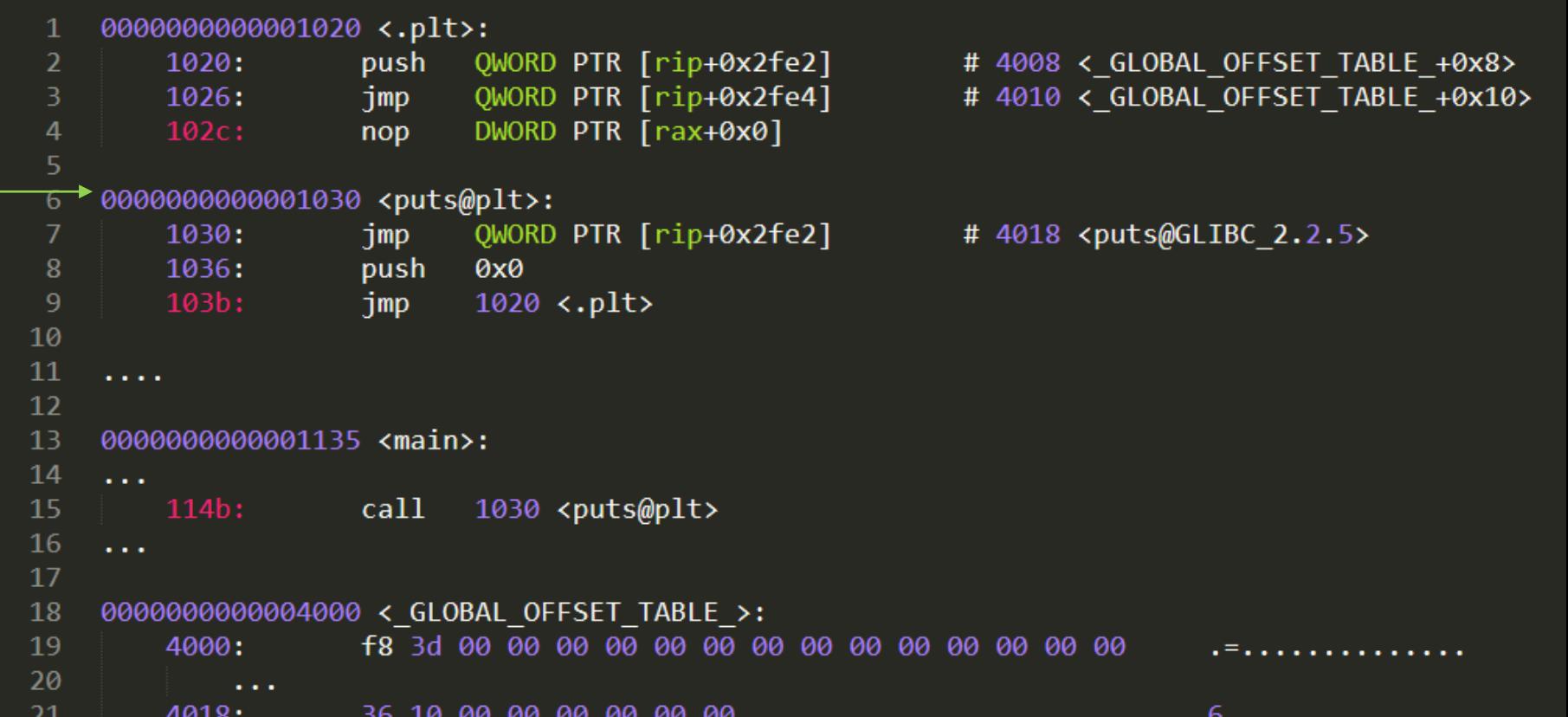

#### **Lazy Binding**

**(4)** At the dynamic linker, it searches for the symbols in the mapped libraries and writes a value to the GOT at 0x4018.

Then he calls that address.

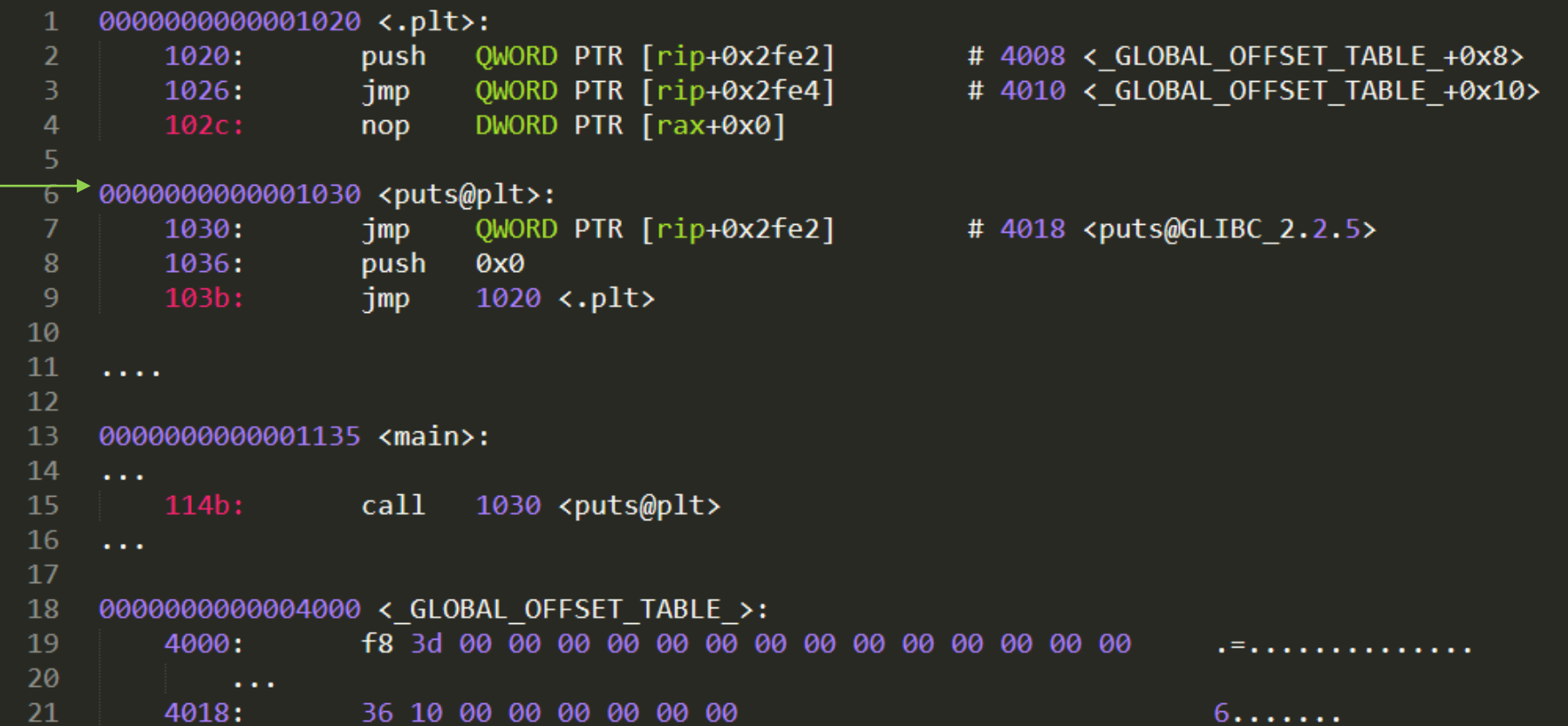

#### **Lazy Binding**

**(2.1)** At the PLT, the code doesn't jump to the final location, as it is not known (yet)

Instead, it jumps to an entry at the GOT (**0x4018**).

If the program is executing, and it is the second time **puts** is called, the entry has **0x7fffff651910**, which points to the real puts.

**This was obtained by loading the binary in GDB and using GEF**

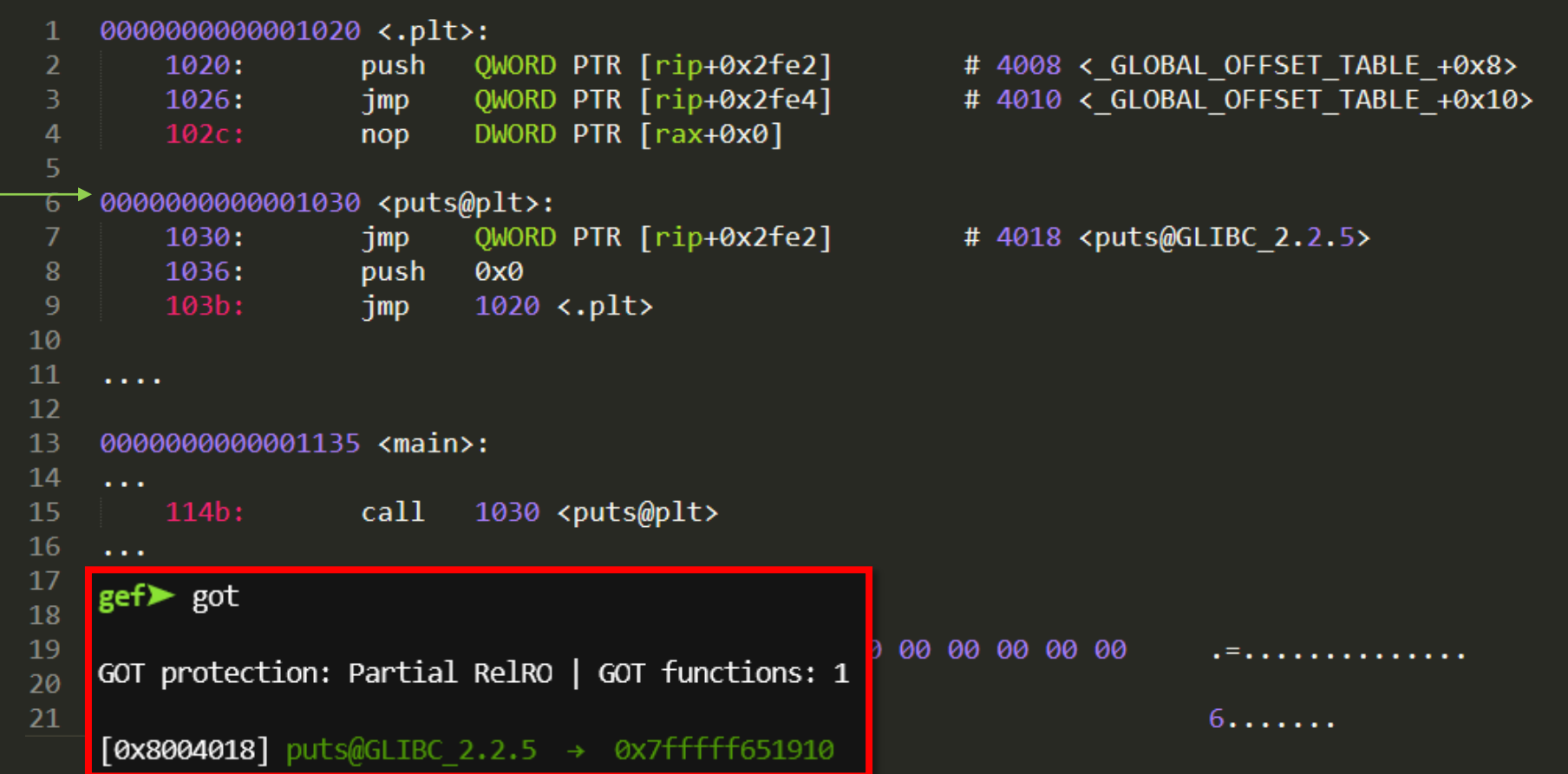

#### **.rel.\*, .rela.\***

- Tables containing information to the dynamic linker about the required relocations
	- **R\_X86\_64\_GLOB\_DAT**: GOT offset should be filled with the symbol address (Lines 8-12)
	- ─ **R\_X86\_64\_JUMP\_SLO**: Jump Slots to be represented in the **.got.plt** and **.plt** sections as shown previously (Line 16)

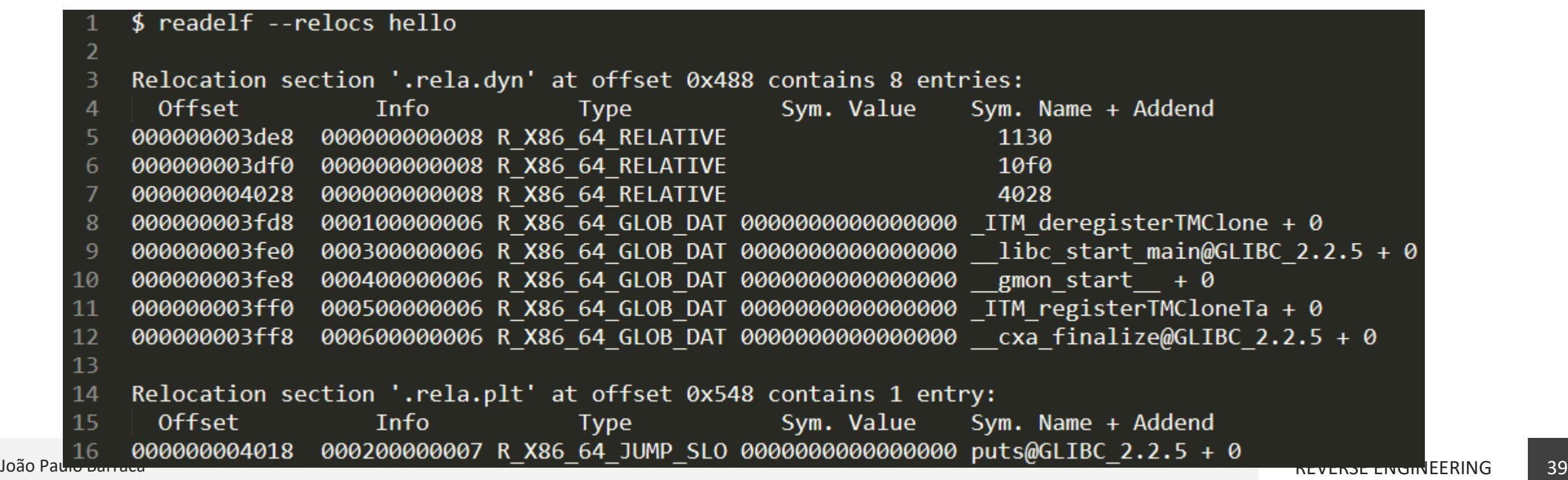

#### **.dynamic section**

- Contains information instructing the operating system/dynamic linker to load the binary
	- ─ Address of important tables
	- ─ Flags
	- ─ Required libraries
	- ─ Debug flags
	- ─ INIT/FINI addresses

\$ readelf --dynamic hello

 $\overline{\phantom{a}}$ 

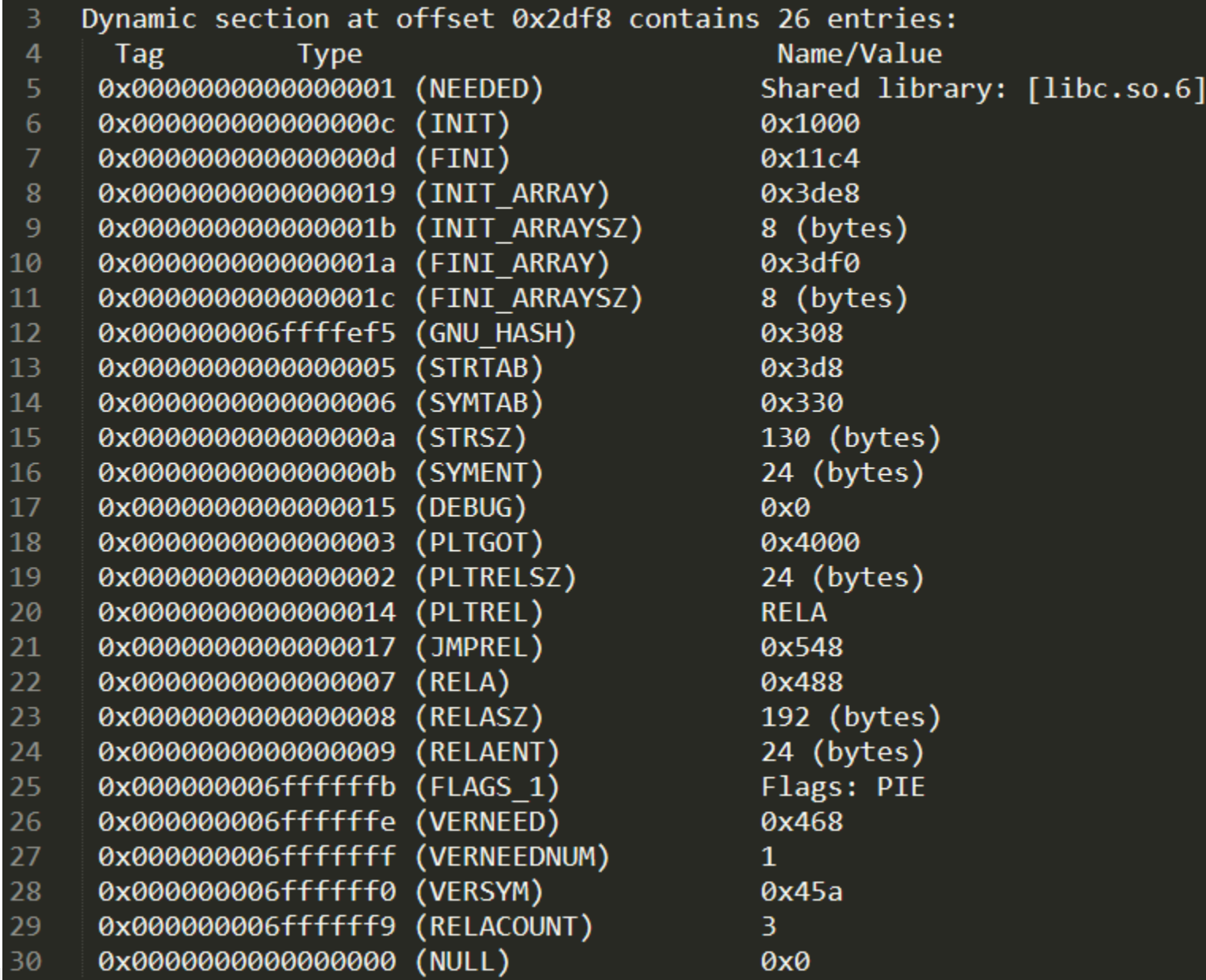

# **ELF Program Headers**

#### **Overview**

- Provide a **segment view** of the binary, complementing the **section view**
	- ─ Type of segment, offset in the binary file, alignments, virtual addresses to be considered
	- ─ **Target the operating system** that will load the program **and not the linker** as the sections do

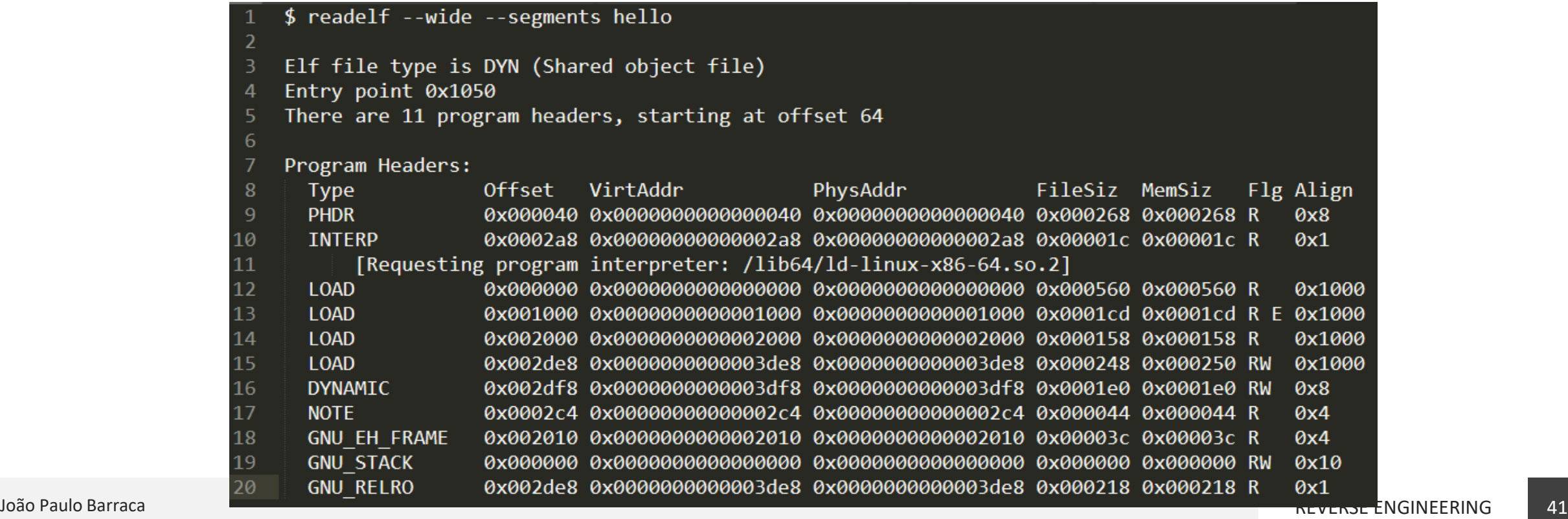

# **ELF Program Headers**

#### **Types**

- **LOAD**: Segment should be loaded in memory
- **INTERP**: Segment containing the name of the interpreter to be used
- **DYNAMIC**: Segment containing the **.dynamic** section, to be used by the interpreter

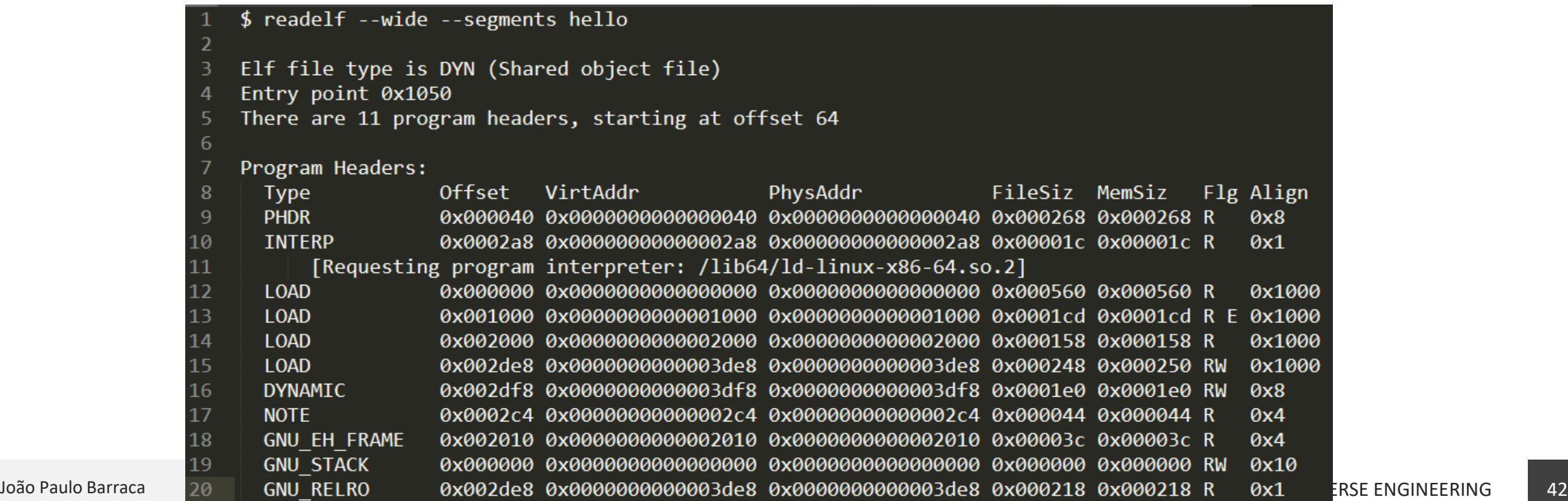

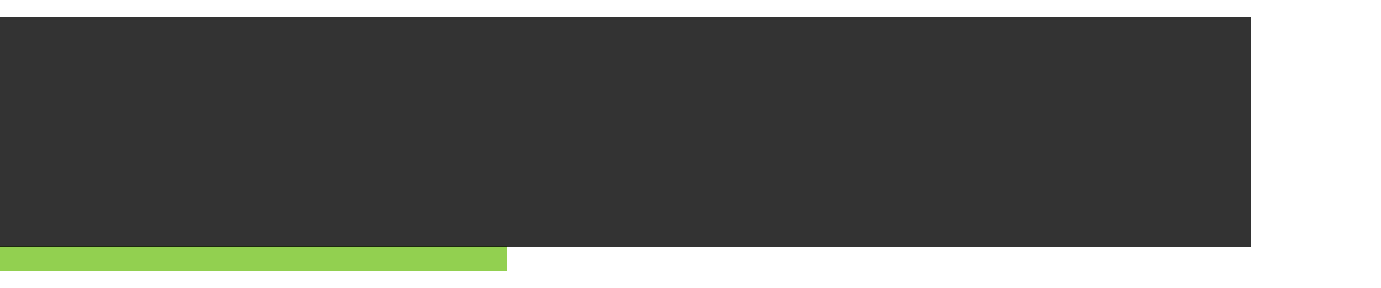

- Vital for the loading process, and can help reversing a program
	- ─ Provide information about the loaded libraries
	- ─ Help debugging the linking process
	- ─ Force linking with custom libraries
	- ─ And many other
- Communication is achieved through environmental variables
	- $-$  In the format LD  $*$
	- ─ Setting a variable, or setting a variable with a specific value, activates Linker features

#### **LD\_LIBRARY\_PATH**

- A list of directories in which to search for ELF libraries at execution time.
	- ─ The items in the list are separated by either colons or semicolons
	- ─ A zero-length directory name indicates the current working directory.

- Activating: LD LIBRARY PATH=libs ./progname
	- ─ Linker will look into ./libs while loading libraries for the program
	- ─ Allows having a different set of libraries for the program (E.g., debug versions)

#### **LD\_BIND\_NOW**

- Causes the dynamic linker to **resolve all symbols at program startup** instead of deferring function call resolution to the point when they are first referenced.
	- ─ Especially useful for debug as all symbols point to their correct location
- Activated by setting the variable: LD BIND NOW=1 progname

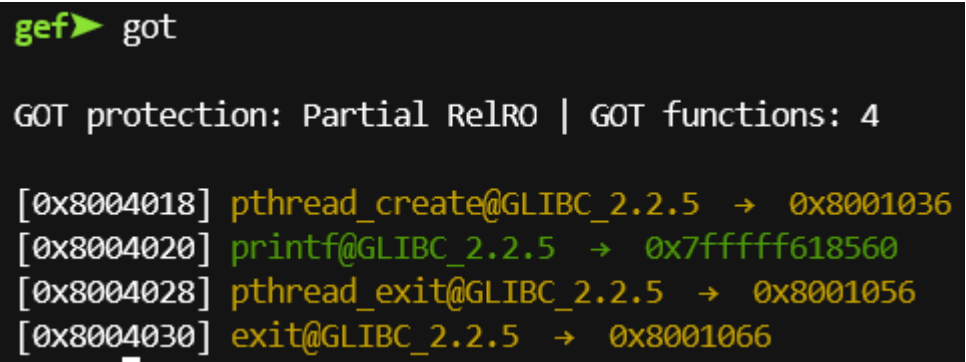

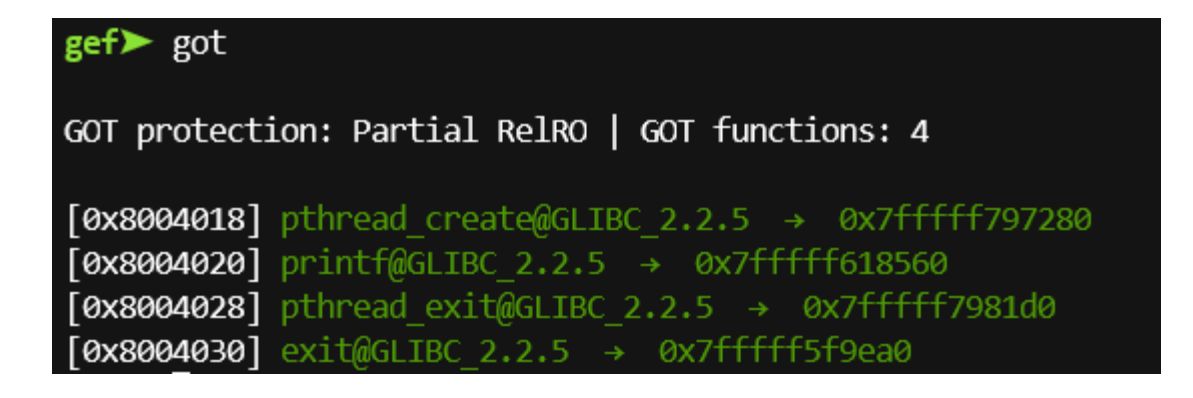

#### LD\_BIND\_NOT\_not\_set LD\_BIND\_NOW\_is set

#### **LD\_DEBUG**

- Output verbose debugging information about the the dynamic linking
	- ─ Allows tracing the operation of the linker
	- ─ Debug where libraries are loading from
	- Determine if libraries are being loaded and which symbols trigger the event
	- ─ Determine the search path used looking for libraries
- The content of this variable is one of more of the following categories, separated by colons/commas, spaces:
	- $-$  help, all, bindings, files, reloc, scopes, statistics, symbols, unused, version
- Use: LD DEBUG=option programname

# **LD\_DEBUG**

1 \$ LD\_DEBUG=all ./hello\_thread

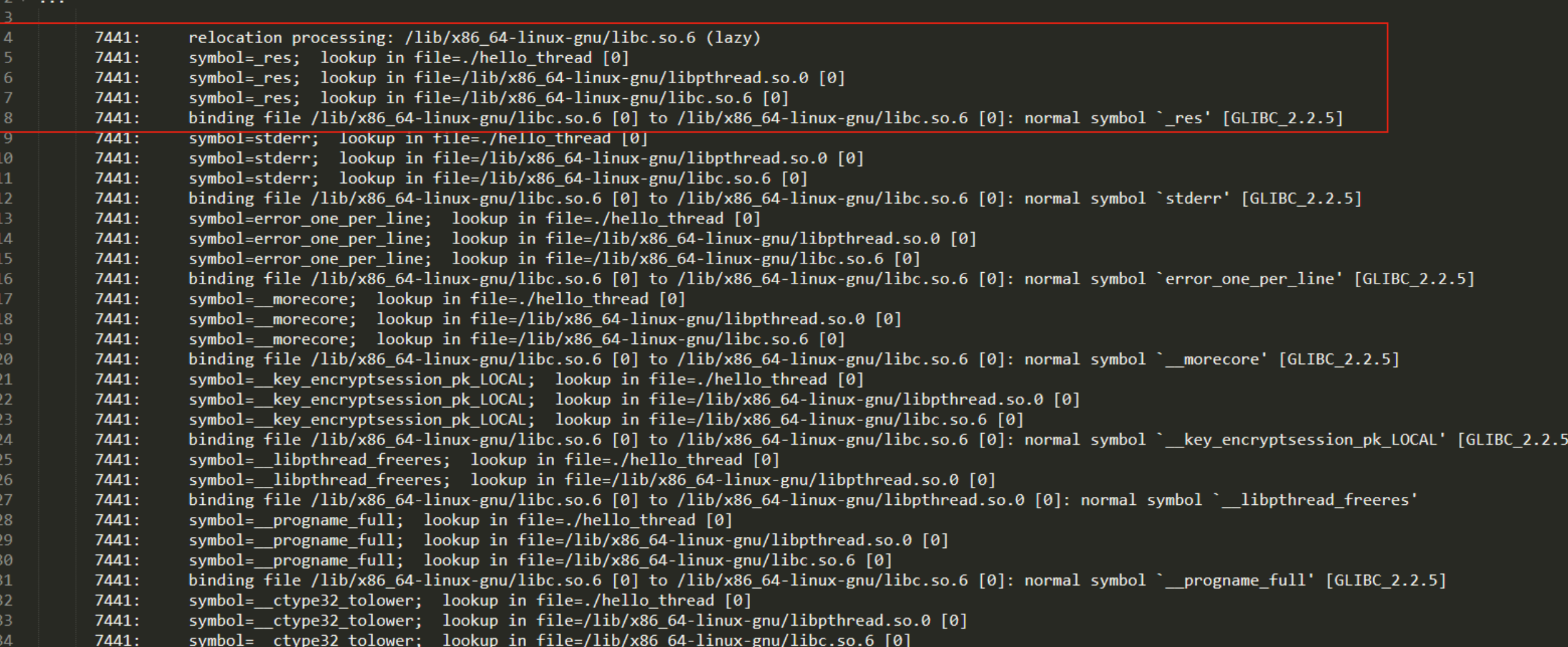

#### **LD\_PRELOAD**

- A list of additional, user-specified, ELF shared objects to be loaded before all others.
	- ─ This feature can be used to **selectively override functions** in other shared objects.
	- ─ Symbols present in the provided ELF Shared objects are used instead of the original
	- ─ Only the functions available in the shared object will be over written

- Use: LD PRELOAD=./liboverride.so progname
	- ─ Useful to provide custom implementations of any function in the program
	- ─ Custom implementation can call the original implementation through manual symbol loading

```
#include <pthread.h>
    #include <stdio.h>
     #include <stdlib.h>
 3
     #define NUM THREADS
                              -5
 \overline{4}6
     void *PrintHello(void *threadid)
 7 \times 4long tid;
 8
        tid = (long)threadid;\overline{9}10
        printf("Hello World! It's me, thread #%ld!\n", tid);
11
        pthread exit(NULL);
12
    ↑
1314
     int main(int argc, char *argy[])
15 - 116
        pthread_t threads[NUM_THREADS];
17
        int rc;
18
        long t;
19 -for(t=0; t< NUM_THREADS; t++)printf("In main: creating thread %ld\n", t);
20
21
          rc = pthread_create(&threads[t], NULL, PrintHello, (void *)t);
22<sub>2</sub>if (re)23
            printf("ERROR; return code from pthread create() is %d\n", rc);
24
            exit(-1);25
26
          ł
27
28
        pthread_exit(NULL);
29
```
#### **Dynamic symbols**

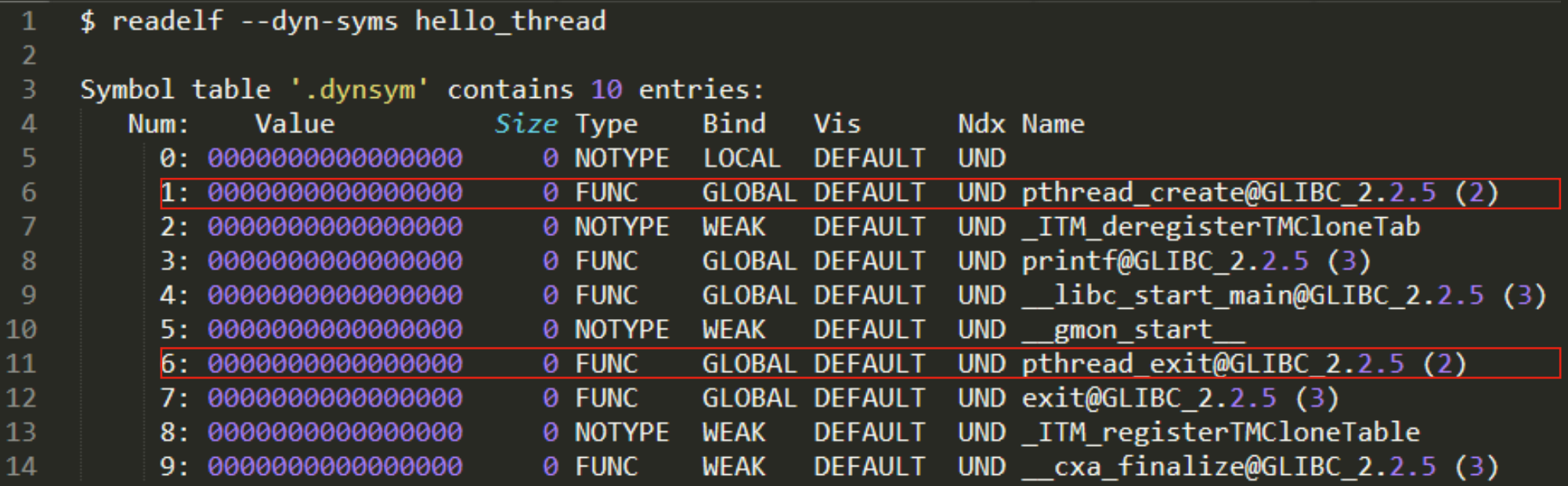

**liboverride.c – compile with gcc -shared -fPIC -o liboverride.so liboverride.c -ldl**

```
#define GNU SOURCE
 1
 \overline{2}#include <stdio.h>
 \overline{3}4 #include <stdlib.h>
   #include <dlfcn.h>
 -5
   #include <unistd.h>
 -6
    #include <sys/types.h>
 7
 8
    void pthread exit(){
\overline{9}void (*orig pthread exit)(void) = dlsym(RTLD NEXT, "pthread exit");
10
11
             printf("pthread exit entry\n");
12orig pthread exit();
13Manually load original function
             printf("pthread exit exit\n");
14
15
     ł
16
    int pthread create(void* a, void* b, void * c, void* d){
1718
             int (*orig_pthread_create)(void*, void*, void*, void*) = dlsym(RTLD_NEXT, "pthread_create");
             printf("pthread_create entry: %p %p %p %p\n", a, b, c, d);
19
20
             int r = orig pthread create(a, b, c, d);
             printf("pthread create exit: ret=%d", r);
21
22
             return r;
                                                                             Call original function23
     ₹
```
#### **Left: standard execution, right: LD\_PRELOAD overriding some functions**

- \$ ./hello thread
- In main: creating thread 0 2
- In main: creating thread 1 3
- Hello World! It's me, thread #0!  $\overline{4}$
- In main: creating thread 2 5
- Hello World! It's me, thread #1! 6
- In main: creating thread 3
- Hello World! It's me, thread #2! 8
- In main: creating thread 4 -9
- Hello World! It's me, thread #3! 10
- Hello World! It's me, thread #4! 11
- LD PRELOAD=./liboverride.so ./hello thread
- In main: creating thread 0  $\overline{2}$
- pthread create entry: 0x7ffff9f3b5b0 (nil) 0x7f861ef96165 (nil)  $\overline{3}$
- pthread create exit: ret=0  $\sqrt{4}$
- In main: creating thread 1
- pthread create entry: 0x7ffff9f3b5b8 (nil) 0x7f861ef96165 0x1  $6<sup>1</sup>$
- Hello World! It's me, thread #0!
- pthread create exit: ret=0  $8<sup>1</sup>$
- In main: creating thread 2 9
- pthread create entry: 0x7ffff9f3b5c0 (nil) 0x7f861ef96165 0x2  $10<sup>°</sup>$
- Hello World! It's me, thread #1!  $11$
- pthread exit entry  $12$
- pthread create exit: ret=0  $13<sup>7</sup>$
- In main: creating thread 3  $14$
- pthread exit entry 15
- 16 Hello World! It's me, thread #2!
- pthread exit entry  $17<sup>2</sup>$
- pthread create entry: 0x7ffff9f3b5c8 (nil) 0x7f861ef96165 0x3 18
- pthread create exit: ret=0  $19$
- 20 In main: creating thread 4
- pthread create entry: 0x7ffff9f3b5d0 (nil) 0x7f861ef96165 0x4  $21$
- Hello World! It's me, thread #3!  $22 -$
- pthread exit entry  $23 -$
- Hello World! It's me, thread #4! 24
- pthread exit entry 25
- 26
- João Paulo Barraca 2001 Anima Constantino de Castro de Castro de Castro de Castro de Castro de Castro de Cas<br>1999 San America 2001 Anima Constantino de Castro de Castro de Castro de Castro de Castro de Castro de Cas